### 修士**(**工学**)**学位論文 **Master's Thesis of Engineering**

Cerium

## **Parallel processing of strings using Cerium**

2016 3 March 2016

**Masataka Kohagura**

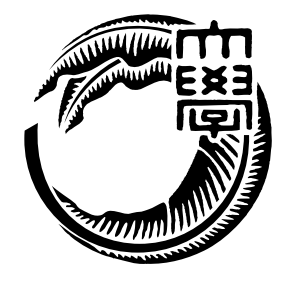

**Infomation Engineering Course Graduate School of Engineering and Science University of the Ryukyus**

**Supervisor: Prof. Tomohisa WADA**

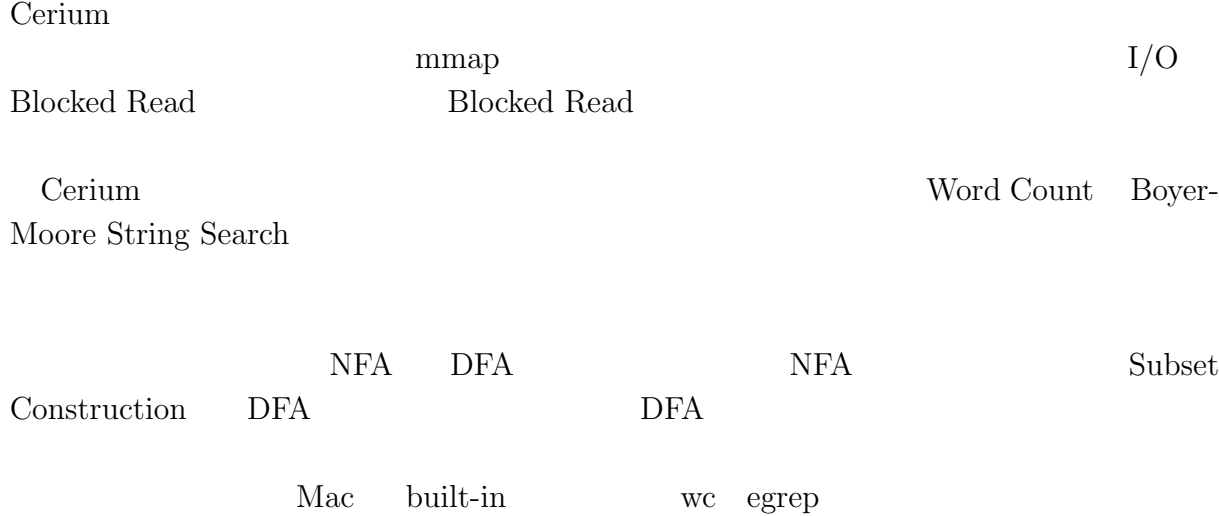

# **Abstract**

We are developing parallel.

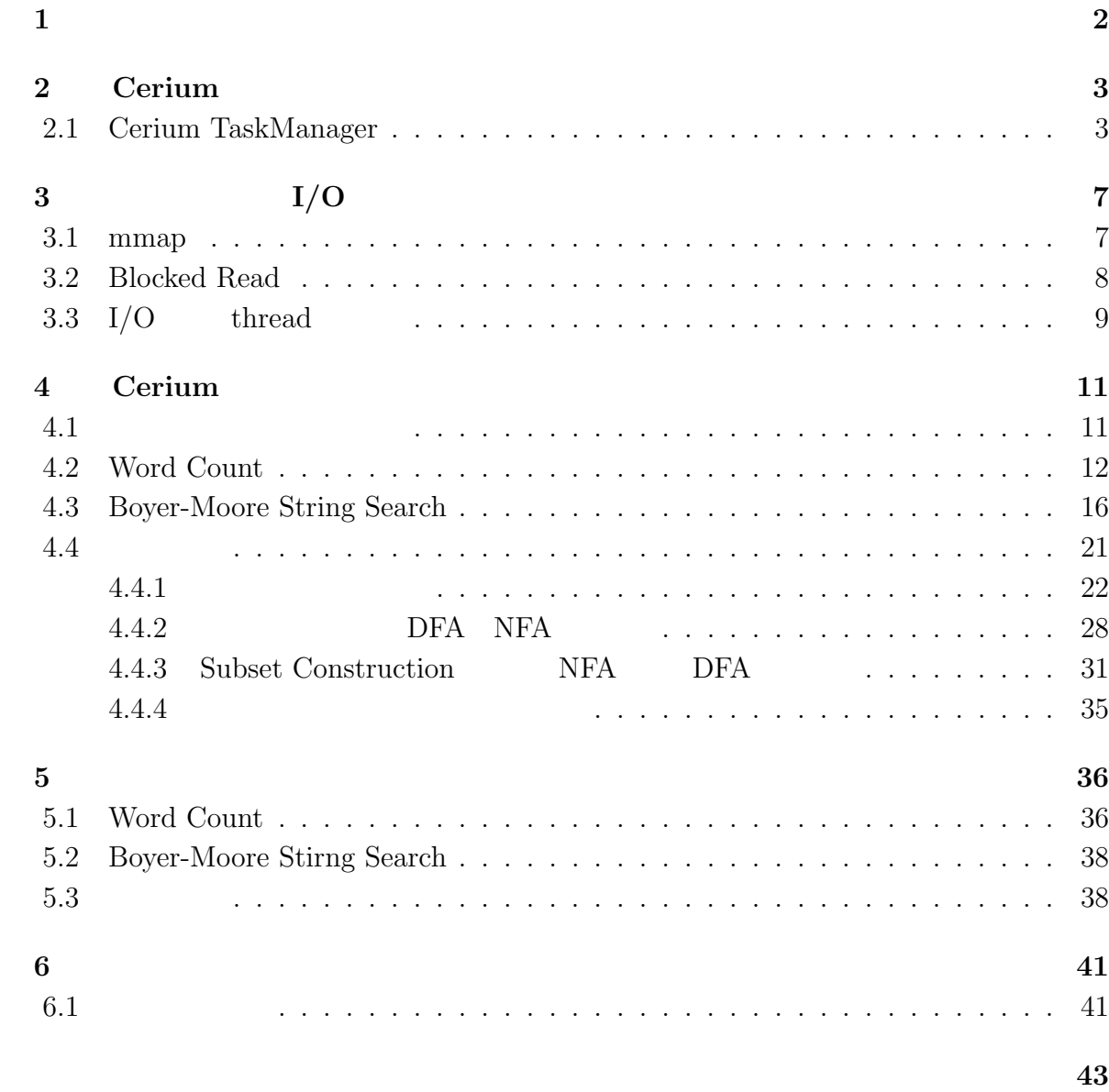

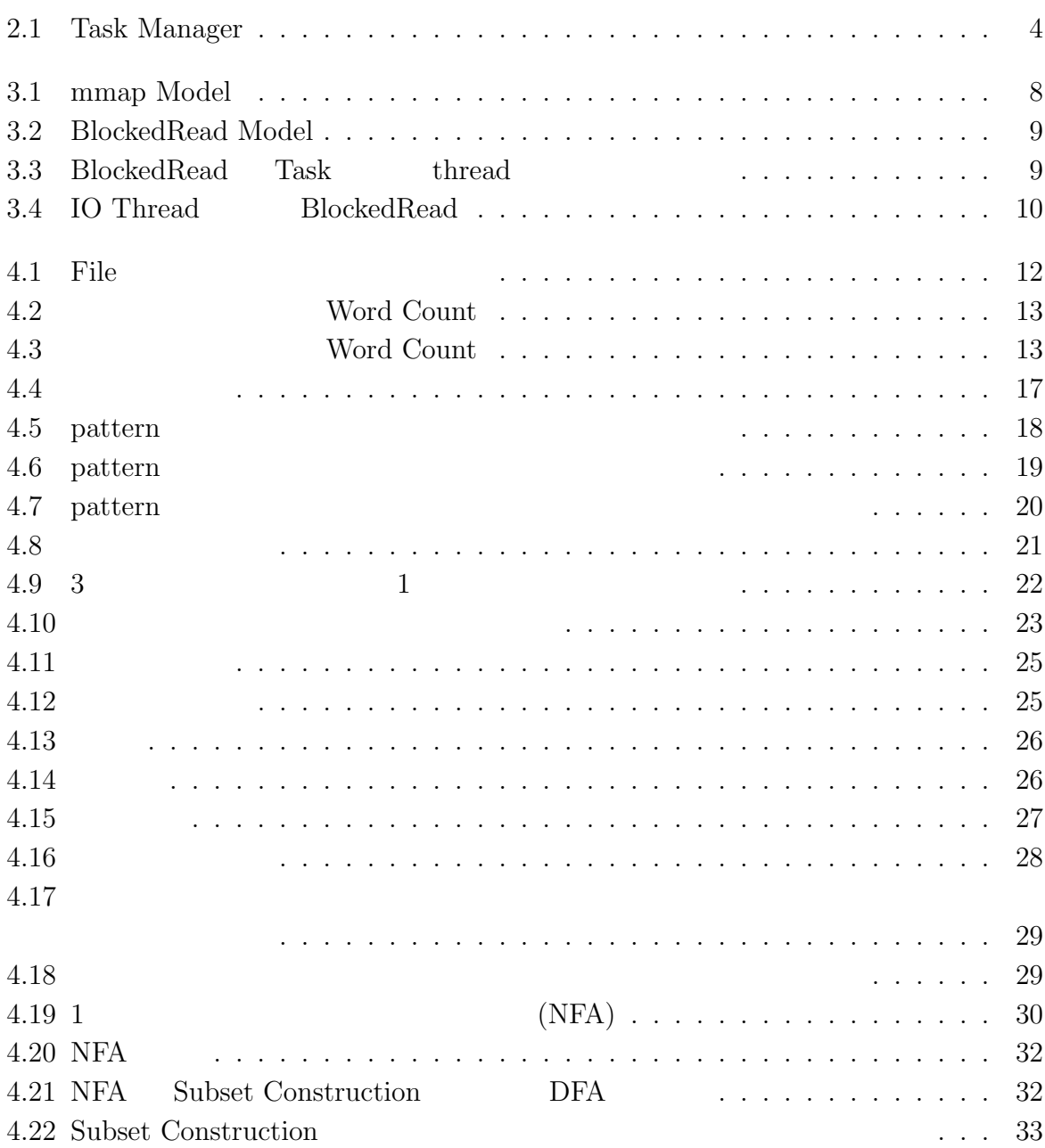

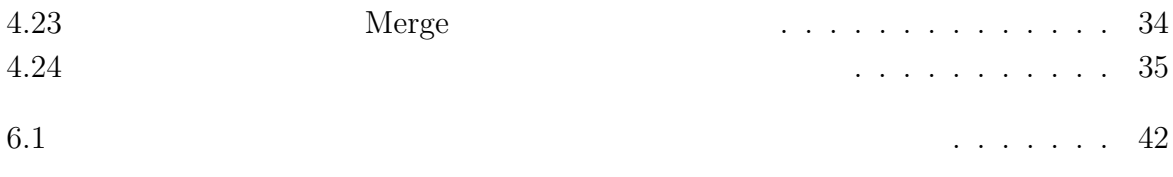

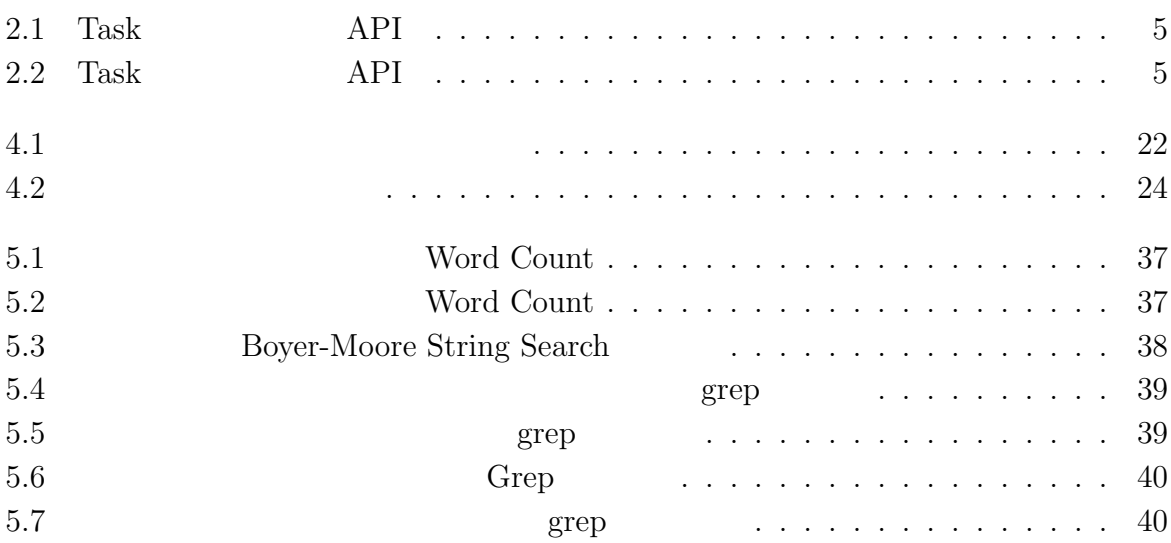

 $1$ <sup> $1$ </sup>

 $\text{Log}$ 体のデータサイズを合計すると TB 単位ととても大きなサイズになると予想される。そ

#### Cerium the contract of the contract of the contract of the contract of the contract of the contract of the contract of the contract of the contract of the contract of the contract of the contract of the contract of the con

Cerium 2002 - Cerium にほんこうしゅうしゅぎょうかい

Word Count

# **2 Cerium**

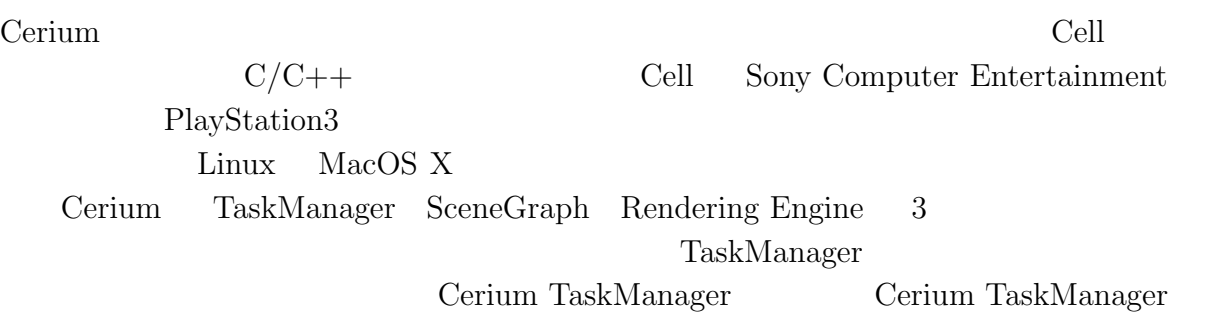

## **2.1 Cerium TaskManager**

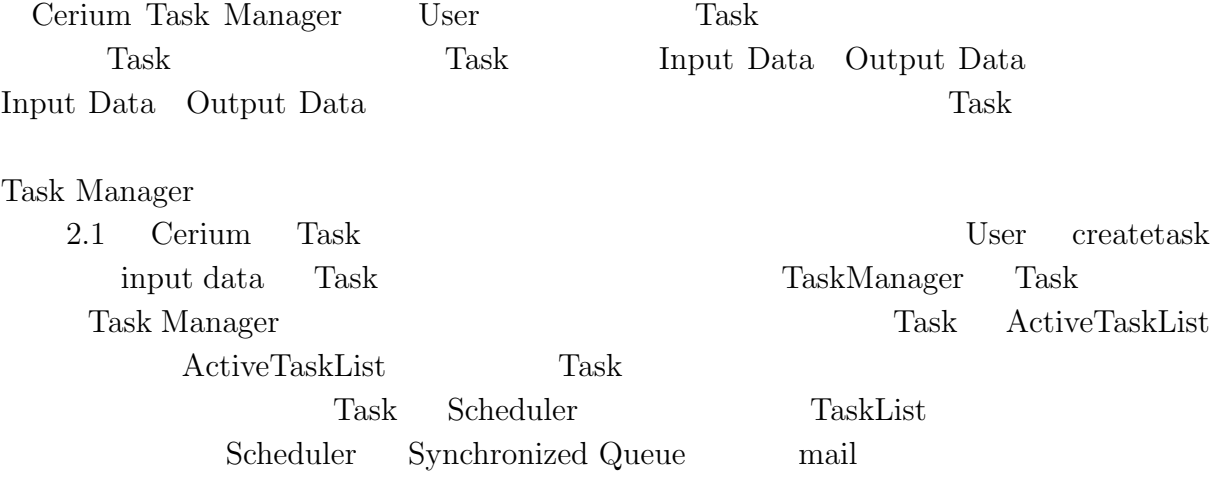

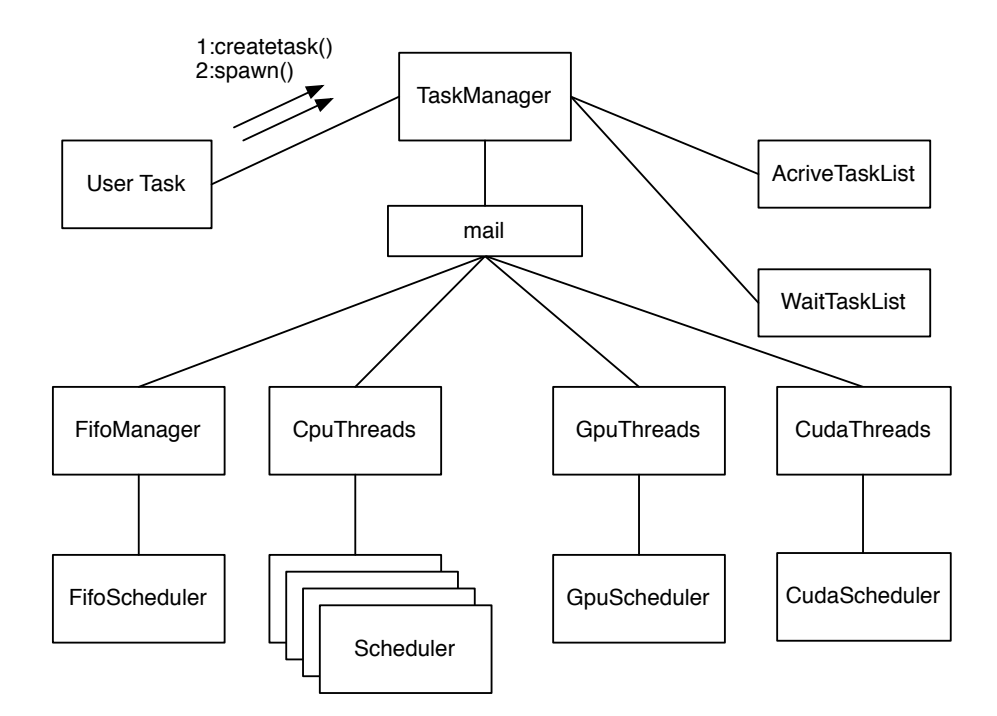

2.1: Task Manager

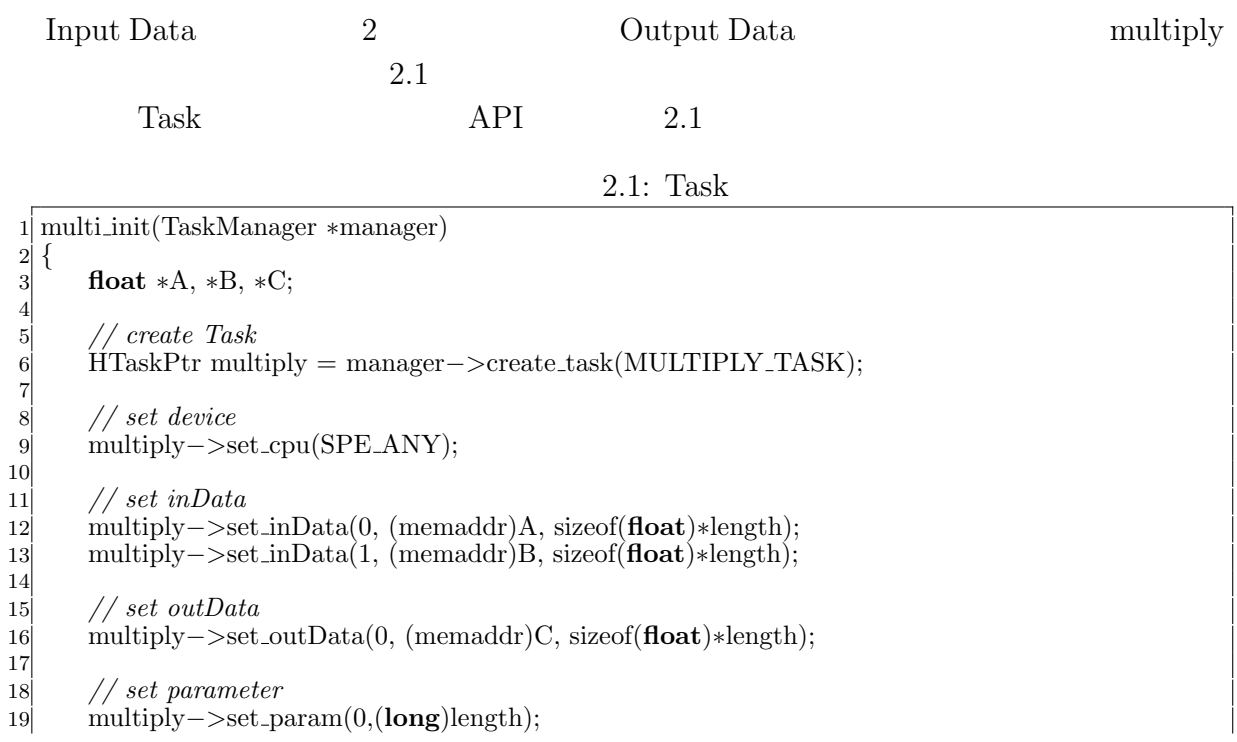

20 21 *// spawn task* 22 multiply*−>*spawn(); 23 *}*

6

9

12

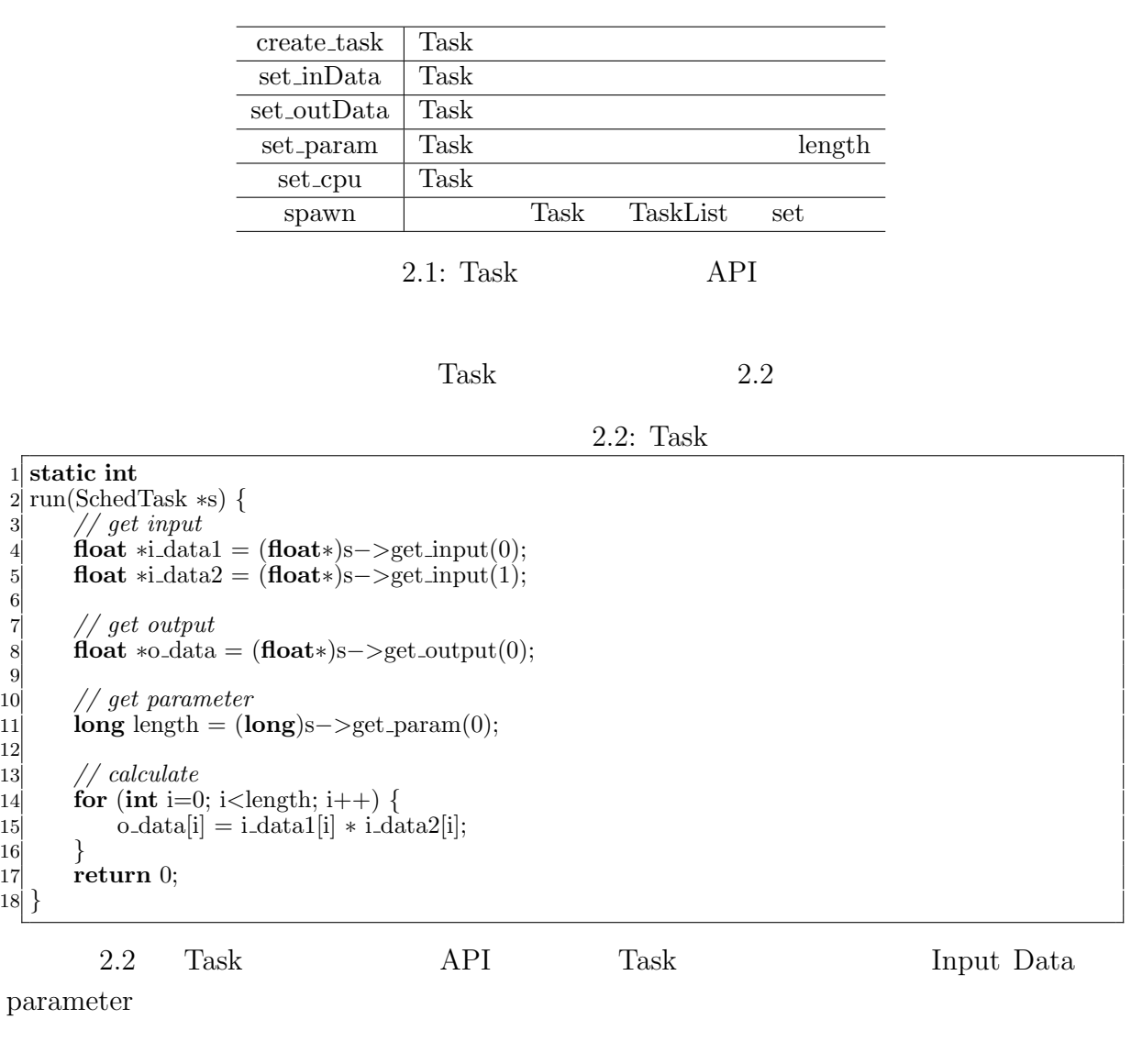

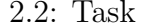

÷

API

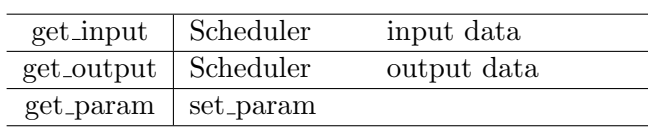

Task two sets were not to be a set of the sets of the sets of the sets of the sets of the sets of the sets of the sets of the sets of the sets of the sets of the sets of the sets of the sets of the sets of the sets of the

- *•* Input Data
- *•* Output Data
- *•* Parameter
- *•* CpuType
- *•* Dependency

 ${\rm Input}/{\rm Output\ Data}\quad {\rm Parameter}\qquad \qquad {\rm Cpu\ Type}\qquad {\rm Task}$ 

Dependency Task

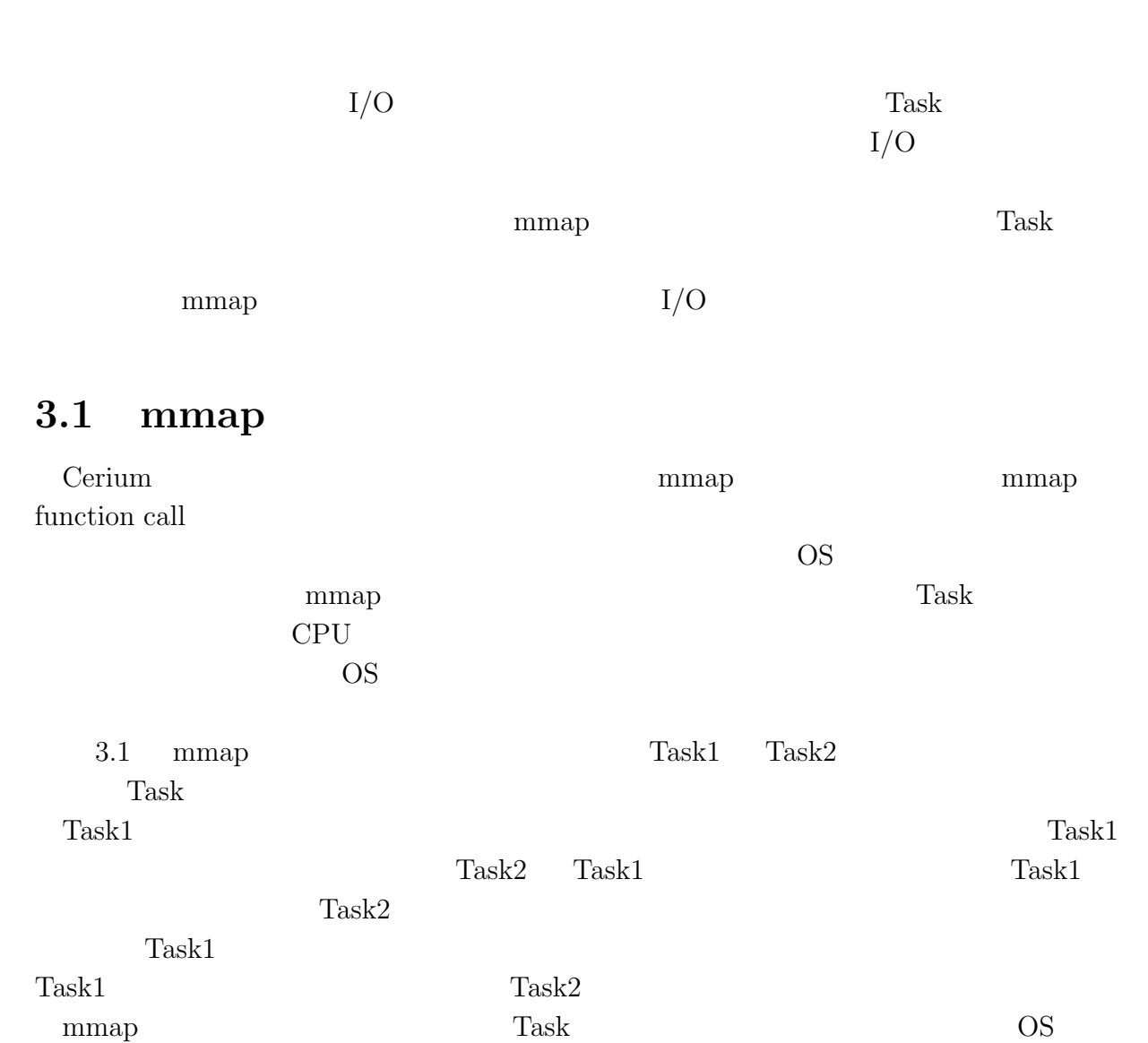

**3**章 並列処理向け **I/O**

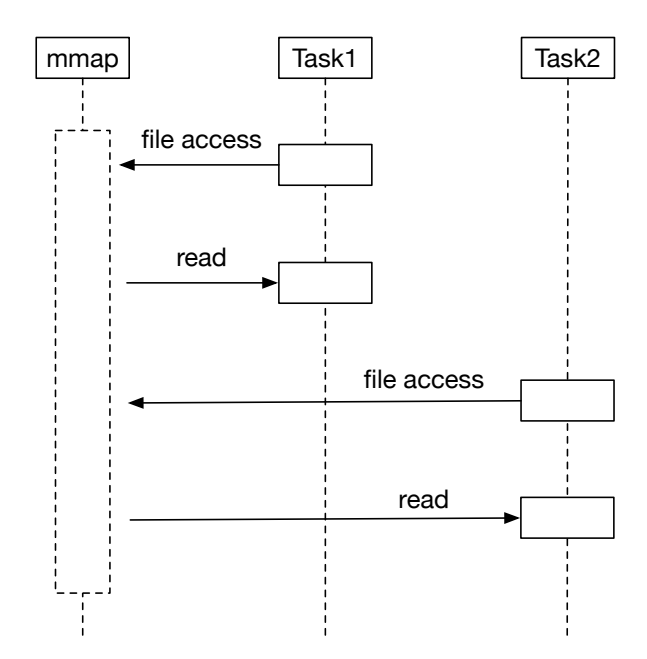

3.1: mmap Model

### **3.2 Blocked Read**

#### $\mathbf{mmap}$

 $Task$ nad Thread  $\Gamma$ (Block) Task Blocked Read  $\qquad \qquad \text{I/O} \qquad \qquad \text{Task}$ Task (Blocked Read) Task Blocked Read  $Task$  $3.2$  Task  $1.2$  Task Block  $1.2$ 

Task Block Block Blocked Read

Blocked Read

**3**  $I/O$ 

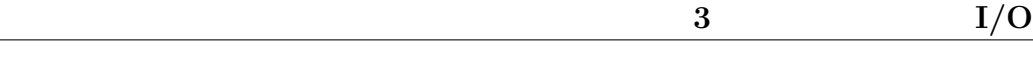

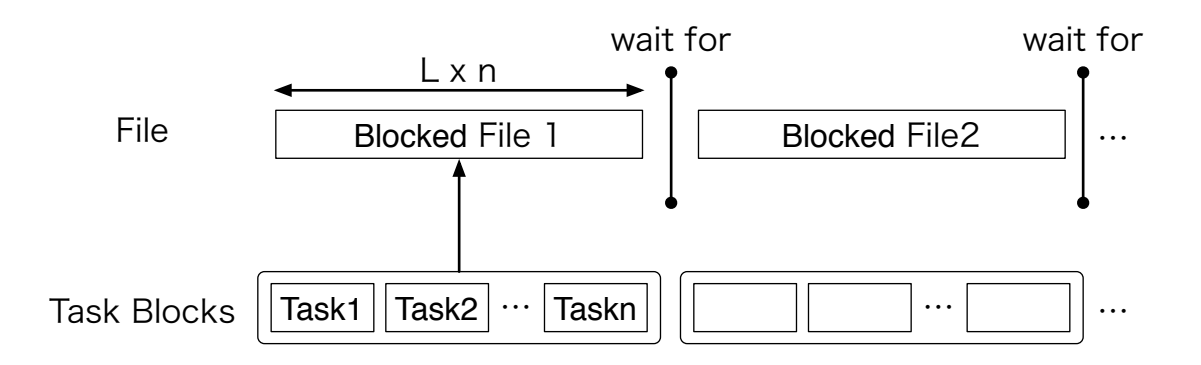

3.2: BlockedRead Model

#### **3.3** I/O thread

Blocked Read **Blocked Read 1** Blocked Read  $\qquad \qquad$  Task  $\qquad \qquad$ Blocked Read Cerium Task Manager Task Task

SPE\_ANY Task Manager CPU Blocked Read Task Task  $(3.3)$ 

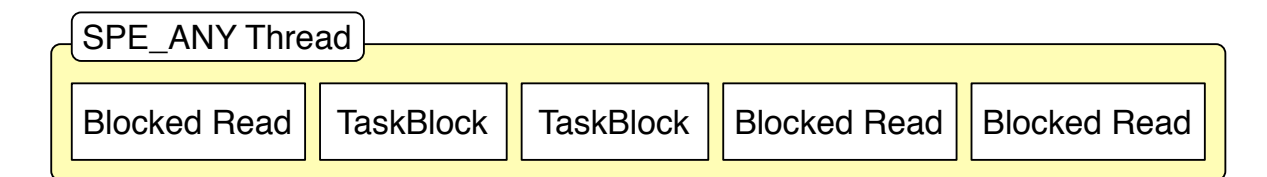

3.3: BlockedRead Task thread  $Task$  Blocked Read Task  $I/O$  $thread$   $iO_0$ IO\_0 SPE\_ANY thread scheduler SPE\_ANY  $Task$  read

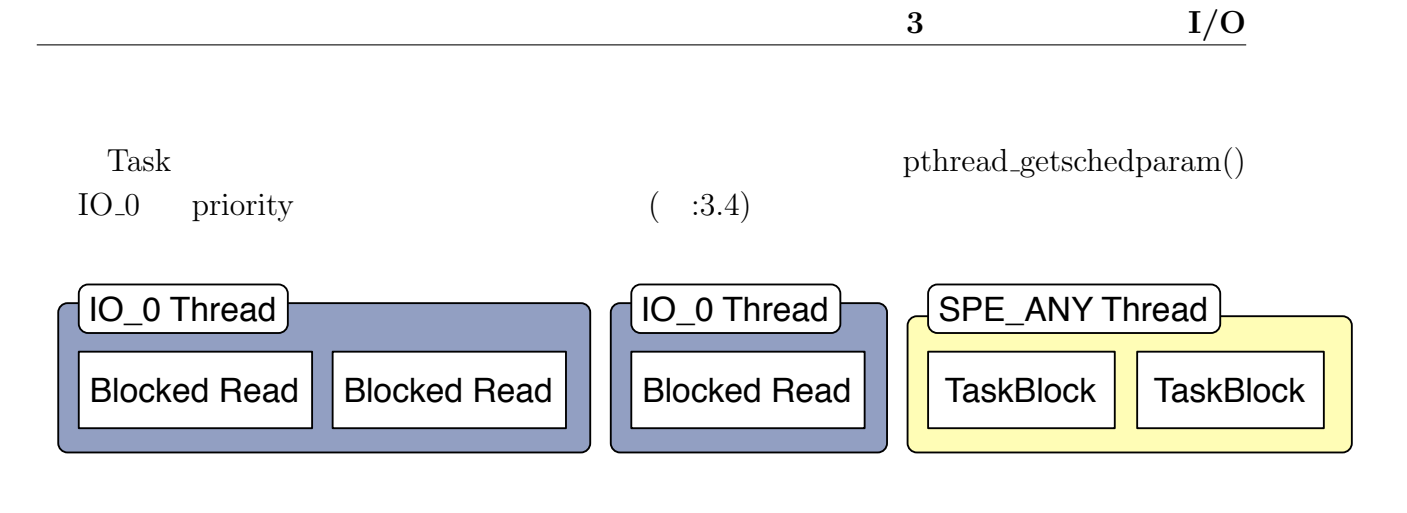

3.4: IO Thread BlockedRead

# **4 Cerium**

Cerium Word Count 2008

### **4.1** 文字列処理の並列処理

4.1)

(Input Data)  $(Task)$  (Output Data) Output Data (Print Task) (

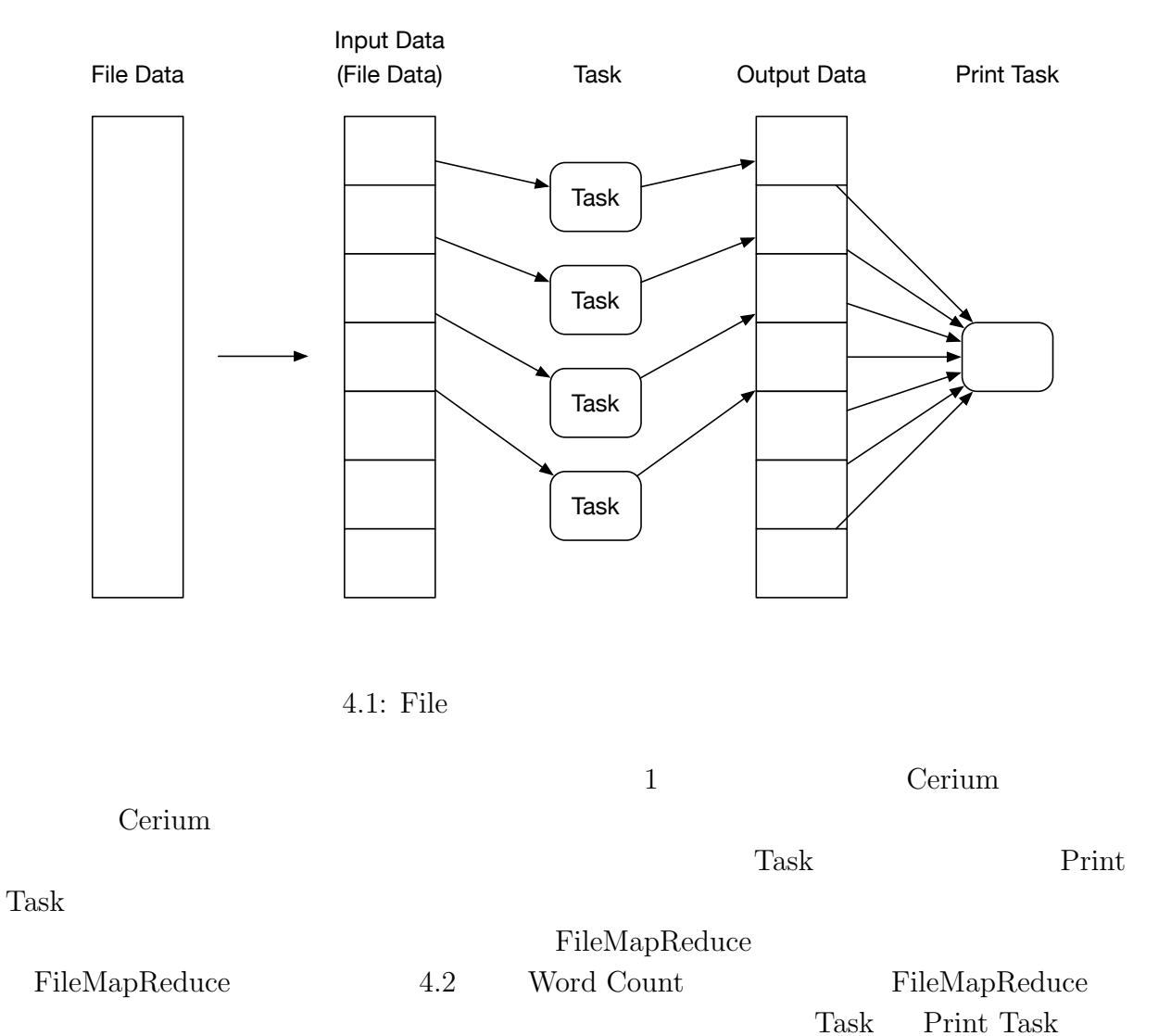

### **4.2 Word Count**

Word Count **Input Data** 

Output Data

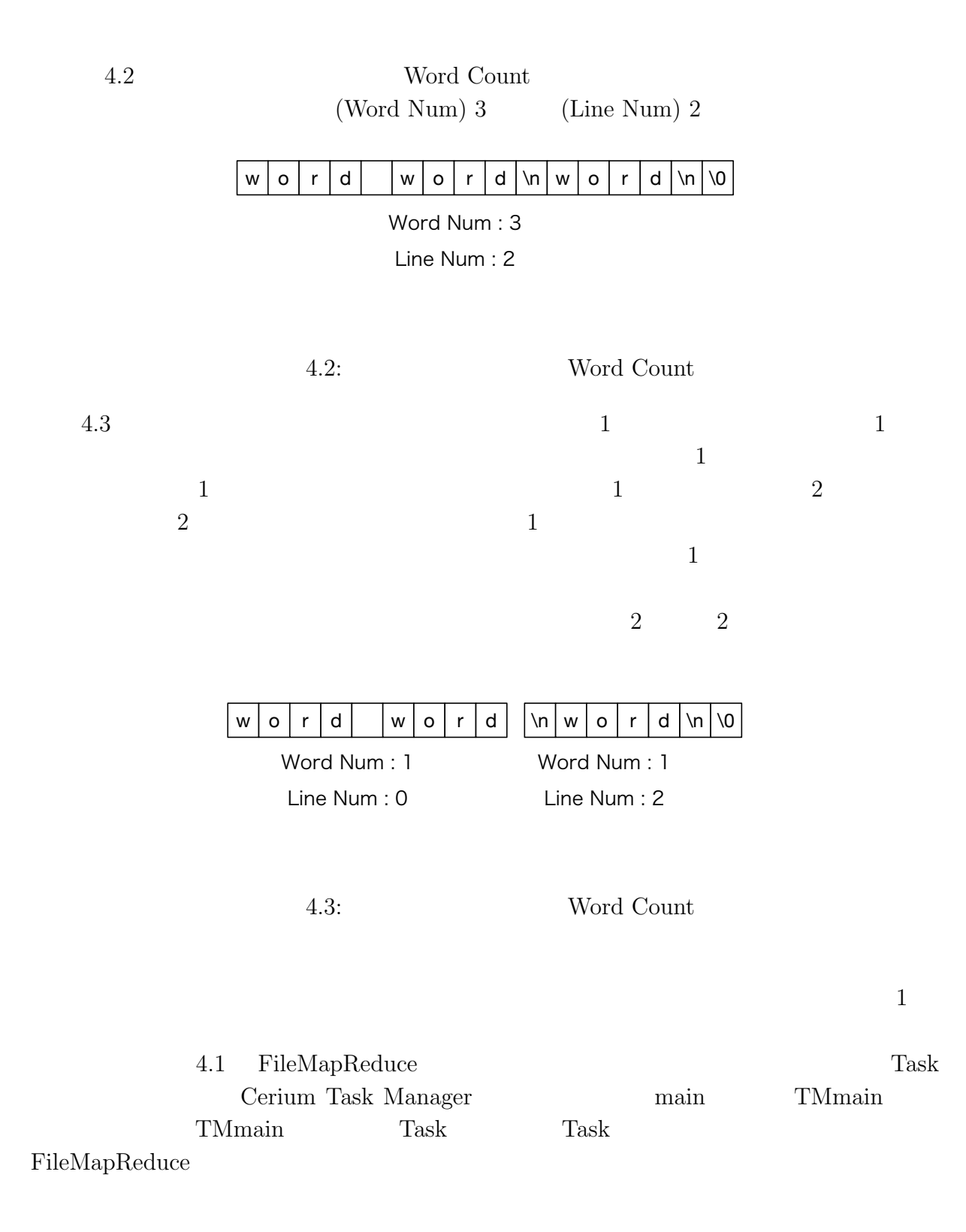

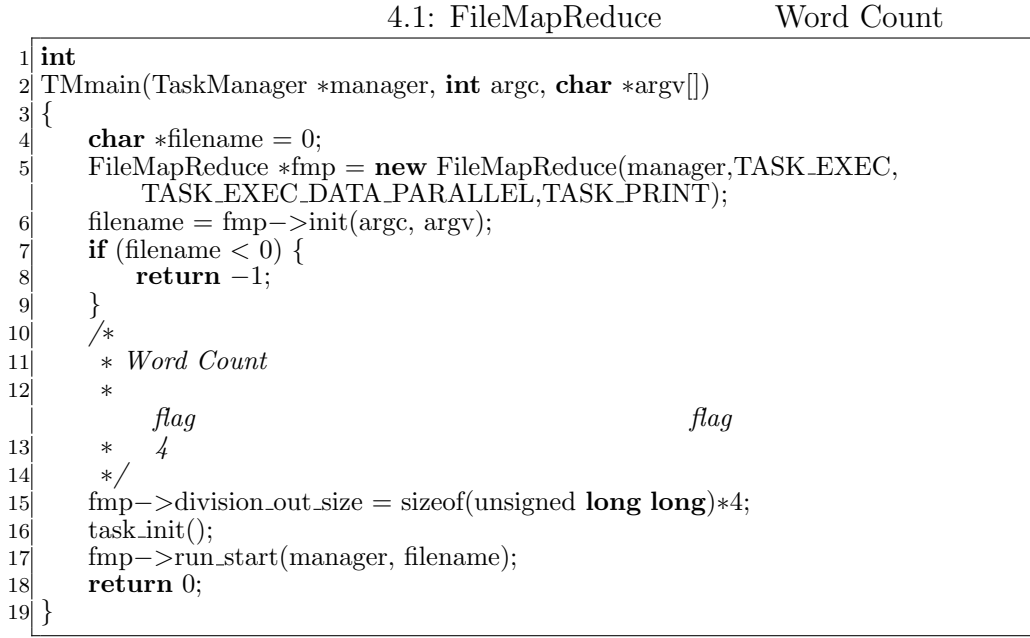

 $4.2$ 22 45 Word Count Word Count

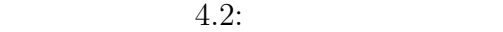

```
1 SchedDefineTask1(Exec,wordcount);
 \begin{bmatrix} 2 \\ 3 \end{bmatrix}3 static int<br>4 wordcount<br>5 {
   4 wordcount(SchedTask ∗s, void ∗rbuf, void ∗wbuf)
 \begin{bmatrix} 5 \\ 6 \end{bmatrix}6 // Input Data (FileMapReduce )
  7 long task spwaned = (long)s−>get param(0);
 8 long division size = (\text{long})s - \text{get} \text{.param}(1);<br>9 long length = (\text{long})s - \text{.}sqrt(2);9 long length = (long)s−>get param(2);
10 long out size = (long)s−>get param(3);
\begin{bmatrix} 11 \\ 12 \end{bmatrix} long allocation = task_spwaned + (long)s->x;<br>char* i_data:
12 char<sup>∗</sup> i_data;<br>13 unsigned long
          unsigned long long<sup>∗</sup> o_data;
14 if (division size) {
15 i data = (char∗)s−>get input(rbuf,0) + allocation∗division size;
16 o_data = (unsigned long long<sup>*</sup>)s−>get_output(wbuf,1) + allocation*out_size;<br>17 } else {
          17 } else {
18 i_data = (\text{char}*)s - \text{set} input(0);<br>19 o_data = (\text{unsigned long long}*)s -19 o data = (unsigned long long∗)s−>get output(0);
20 }
21
\begin{array}{c|c} 22 & // Word Count \\ 23 & \text{unsigned long } \end{array}23 unsigned long long *head_tail_flag = o_data +2;<br>24 int word_flag = 0;
\begin{array}{ll} 24 \\ 25 \end{array} int word flag = 0;<br>25 int word num = 0
\begin{cases}\n25 \text{ int word\_num} = 0; \\
26 \text{ int line\_num} = 0;\n\end{cases}int line num = 0;
```

```
27 int i = 0;
28 // \frac{1}{2} 28 // \frac{1}{2} 28 \frac{1}{2} 28 \frac{1}{2} 28 \frac{1}{2} 28 \frac{1}{2} 28 \frac{1}{2} 28 \frac{1}{2} 28 \frac{1}{2} 28 \frac{1}{2} 28 \frac{1}{2} 28 \frac{1}{2} 28 \frac{1}{2} 28 \frac{1}{2} 28 \frac{1}{2} 28 \frac{1}{2} 28 29 head tail flag[0] = (i_data[0] != 0x20) \& (i_data[0] != 0x0A);30 word num −= 1−head tail flag[0];
31
32 for (; i < length; i++) {
33 if (i\_data[i] == 0x20) { //}<br>34 if j\_data[i] == 1;word \text{flag} = 1;
35 } else if (i.data[i] == 0x0A) { //<br>36 hine.num += 1;
\begin{array}{c} 36 \\ 37 \end{array} line num += 1;<br>word_flag = 1;
                   word \text{flag} = 1;
38 } else {
39 word_num += word_flag;
40 word \text{flag} = 0;
41 }
42 }
        word_number = wordflag;44 // ファイルの末尾が空白か改行かのチェック
45 head tail flag[1] = (i data[i−1] != 0x20) && (i data[i−1] != 0x0A);
46 // Output Data
47 o_data[0] = (unsigned long long)word_num;
48 o_data[1] = (unsigned long long)line_num;
49 return 0;
50 }
```
 $4.3$  Task

 $Task$ 

 $4.3:$  Print

 $\mathrm{print}$ 

 #define STATUS\_NUM 2 SchedDefineTask1(Print,run print); **static int** run print(SchedTask *∗*s, **void** *∗*rbuf, **void** *∗*wbuf) *{* 8<br>MapReduce \*w = (MapReduce\*)s->get\_input(0);<br>g unsigned **long long** \*idata = w->o\_data: unsigned **long long** *∗*idata = w*−>*o data; **long** status num = STATUS NUM; **int** out task num = w*−>*task num; 13 unsigned **long** long word\_data[STATUS\_NUM]; **int** flag\_cal\_sum =  $\overline{0}$ ; s*−>*printf("start␣sum\n"); **for** (**int** i = 0; i < STATUS\_NUM; i++) { word\_data[i] = 0; *}* **int** out size = w*−>*division out size / sizeof(unsigned **long long**); *//* 結果の整合性を取りながら、行数と単語数をカウントする。 **for** (**int**  $i = 0$ ;  $i <$  out\_task\_num ;  $i++$ ) {  $|22|$  word\_data $[0]$  += idata $[i*out\_size+0]$ ; // 23 word\_data $[1]$  += idata $[i*$ out\_size+1 $];$  // *// // now now i*// *now i*// *now i*// *now i*// *now i*// *now i*// *now i*// *now i*// *now i*// *now i*// *now i*// *now i*// *now i*// *now i*// *now i*// *now i*// *now i*// unsigned **long long** *∗*head tail flag = &idata[i*∗*out size+2]; **if**((i!=out task num*−*1)&&

```
27 (head_tail_flag[1] == 1) \&\& (head_tail_flag[4] == 0)) {
28 flag_cal_sum++;
\begin{array}{c} 27 \\ 28 \\ 29 \end{array}\frac{30}{31}30 <br>31 word_data[0] += flag_cal_sum;<br>32 for (int i = status_num-1; i >
32 for (int i = status num−1; i >=0; i−−) {
         33 s−>printf("%llu␣",word data[i]);
\begin{array}{c} 34 \\ 35 \\ 36 \end{array}35 s−>printf("\n");
         return 0;
37 }
```
### **4.3 Boyer-Moore String Search**

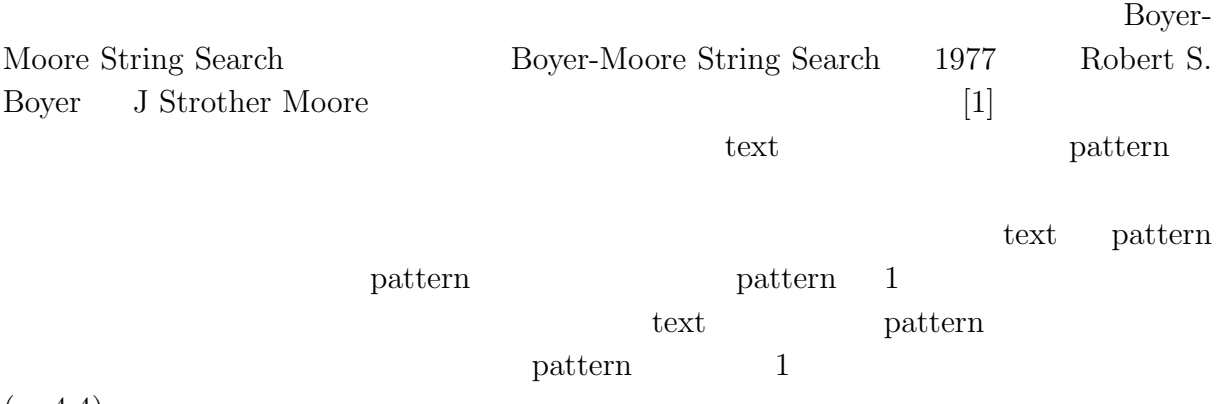

 $(4.4)$ 

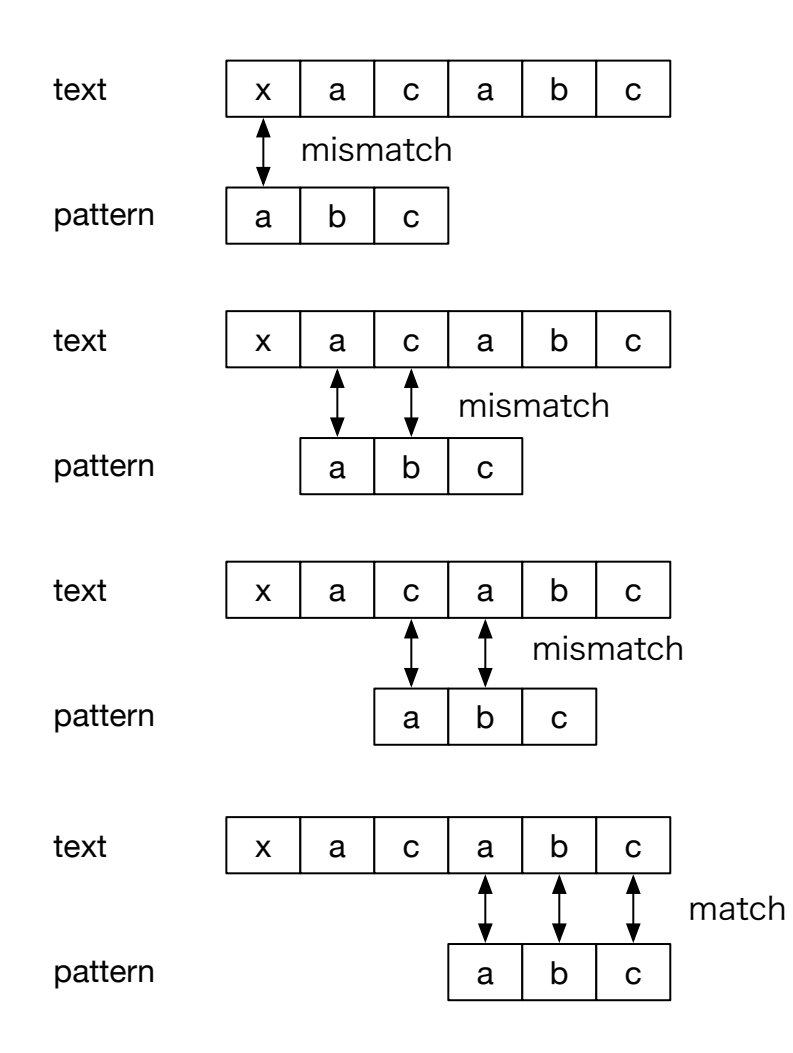

 $4.4:$ 

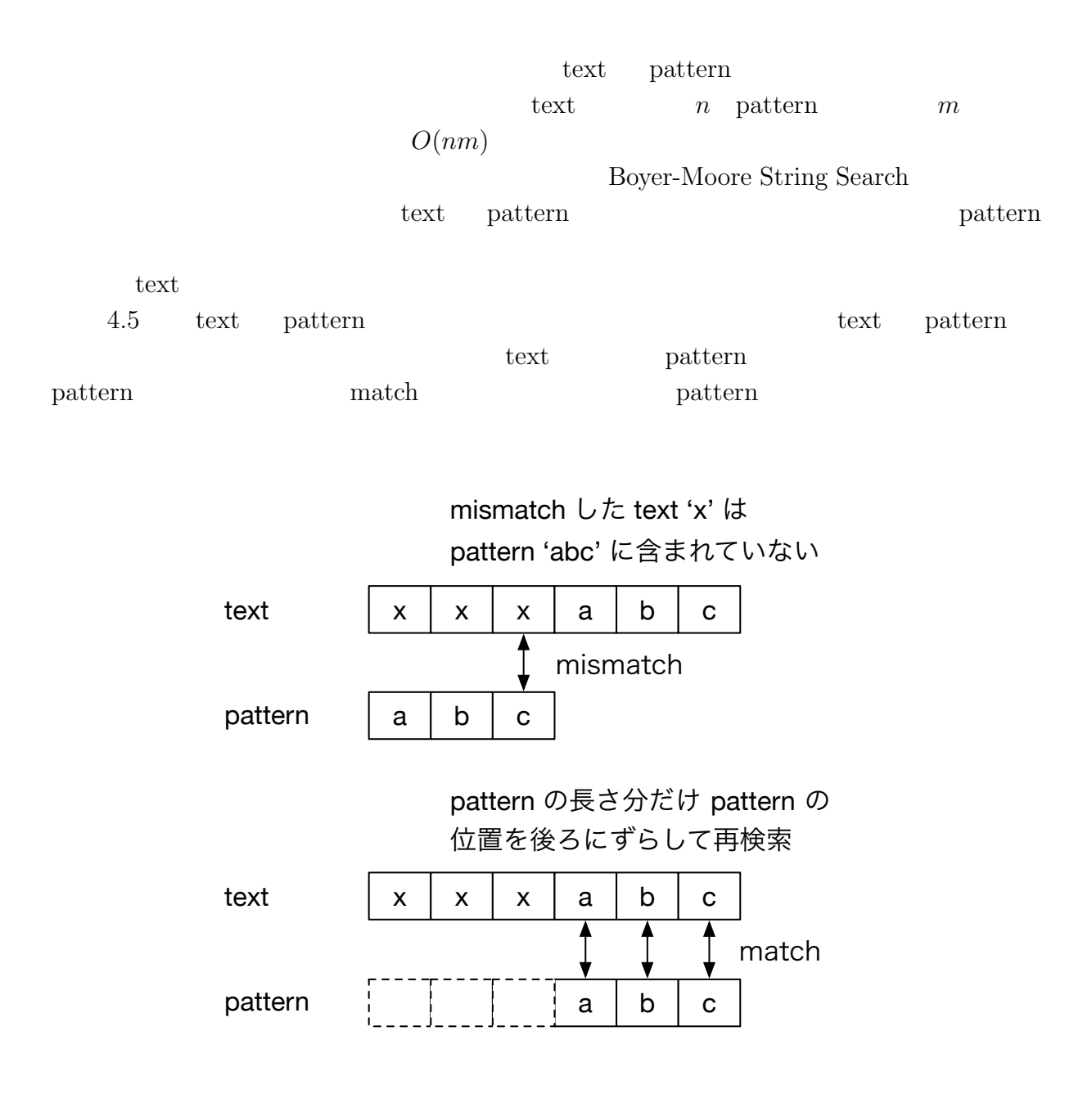

4.5: pattern

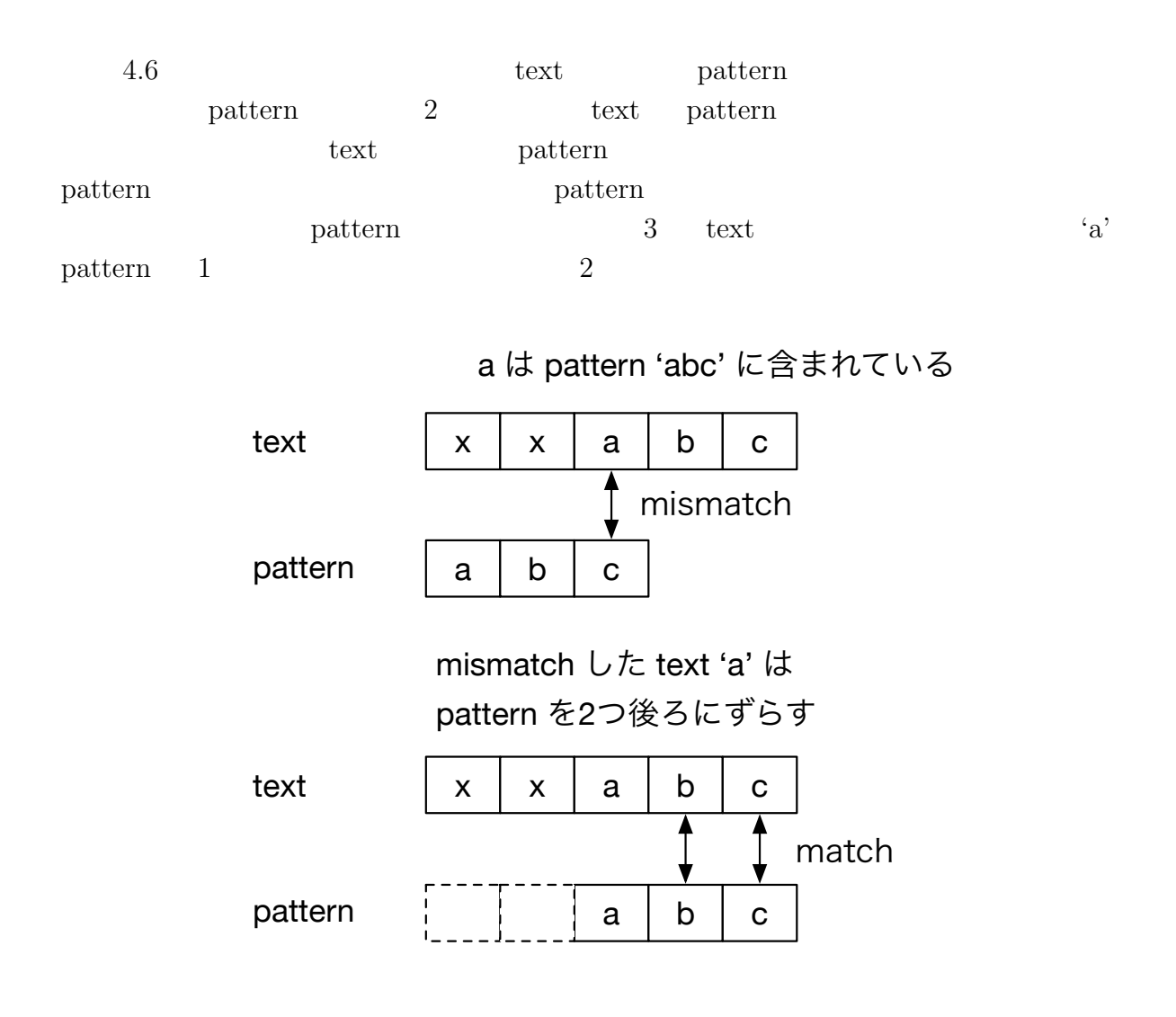

4.6: pattern

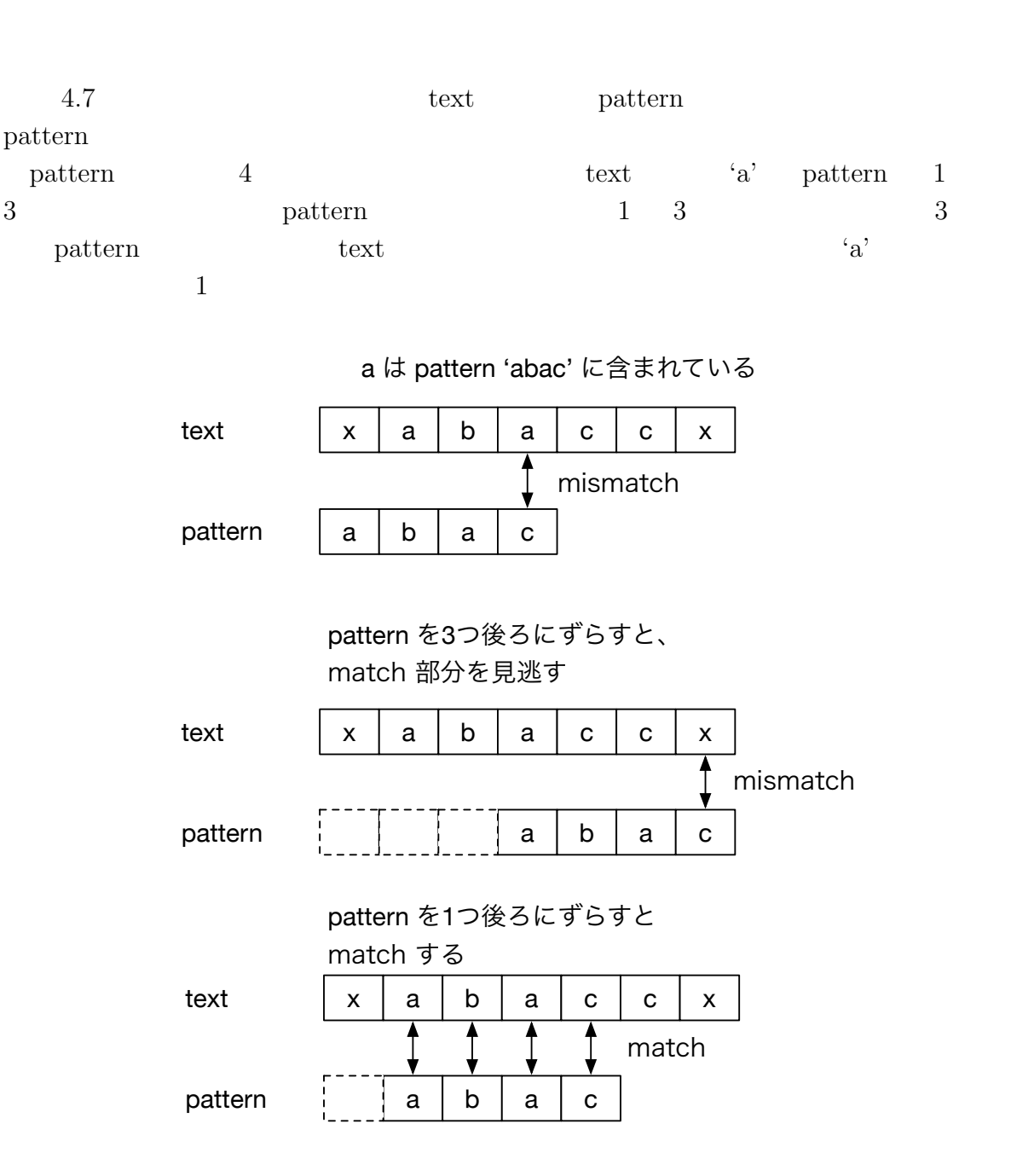

**4 Cerium** 

4.7: pattern

pattern text

 $\bullet$  pattern  $\bullet$ 

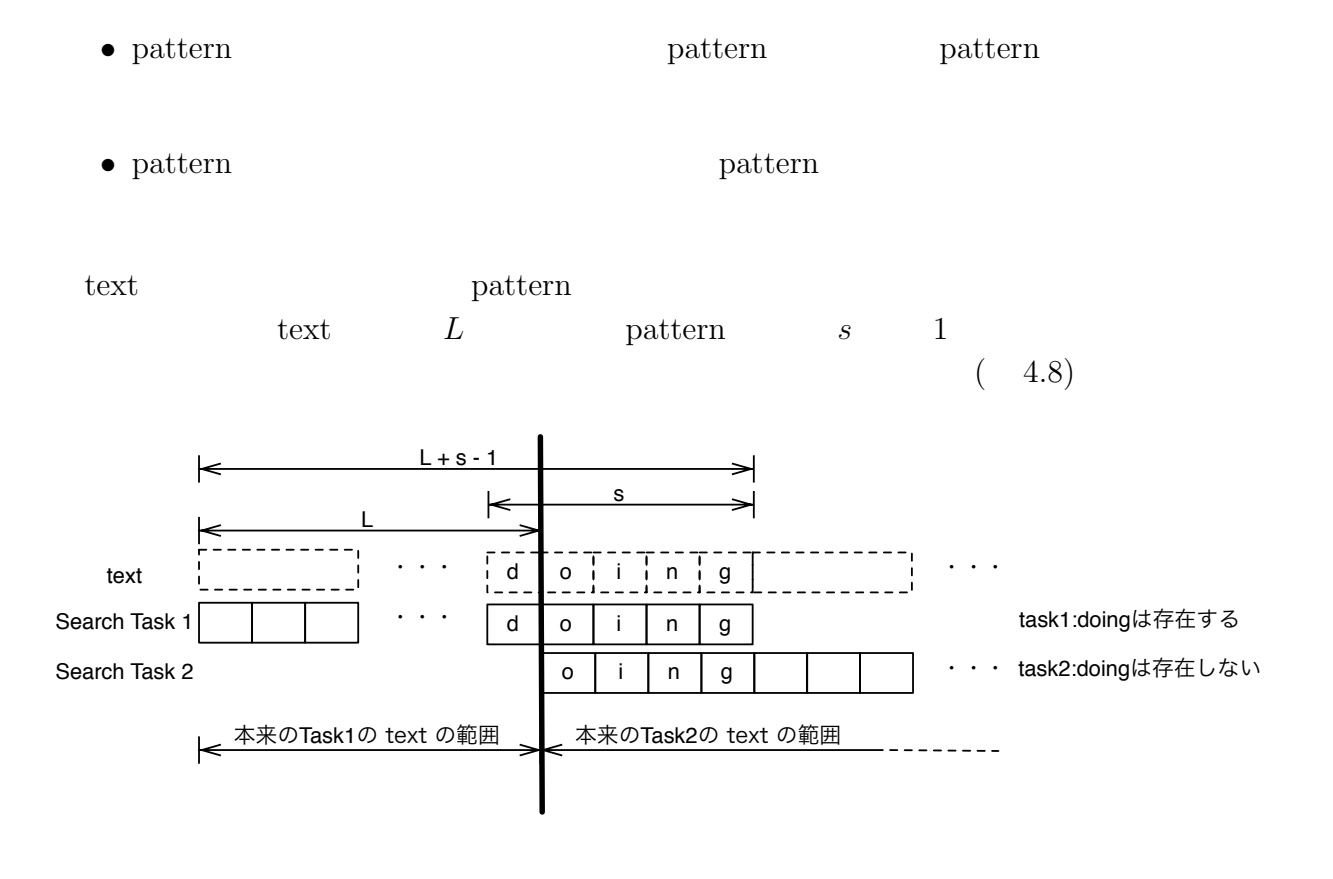

 $4.8:$ 

**4.4** 正規表現

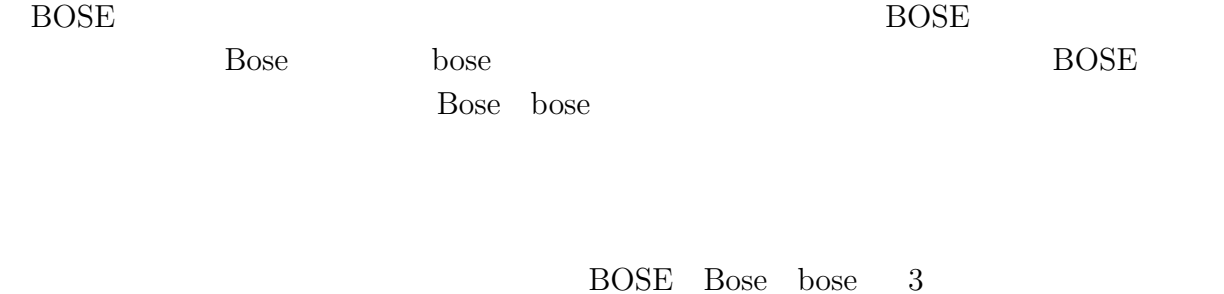

 $( 4.9)$  $($  $(5.4)$ 

**21**

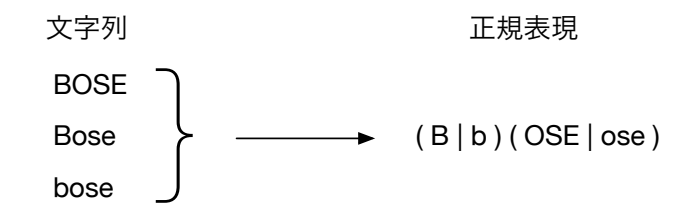

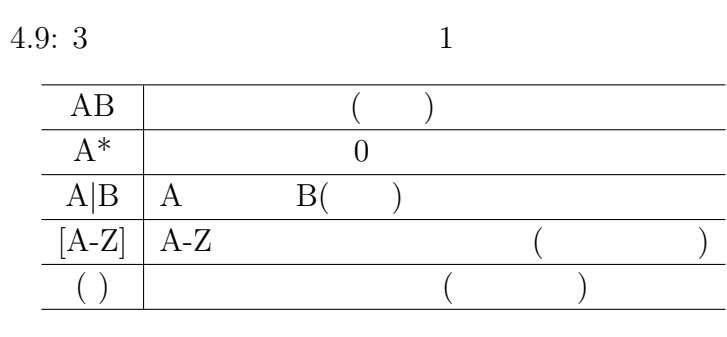

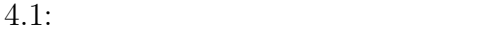

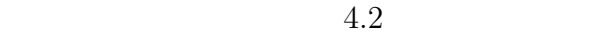

1.  $\blacksquare$ 2.  $(NFA)$  ( DFA)

3. Subset Construction NFA DFA

4. DFA

#### **4.4.1** 正規表現木の生成

 $4.10$ 

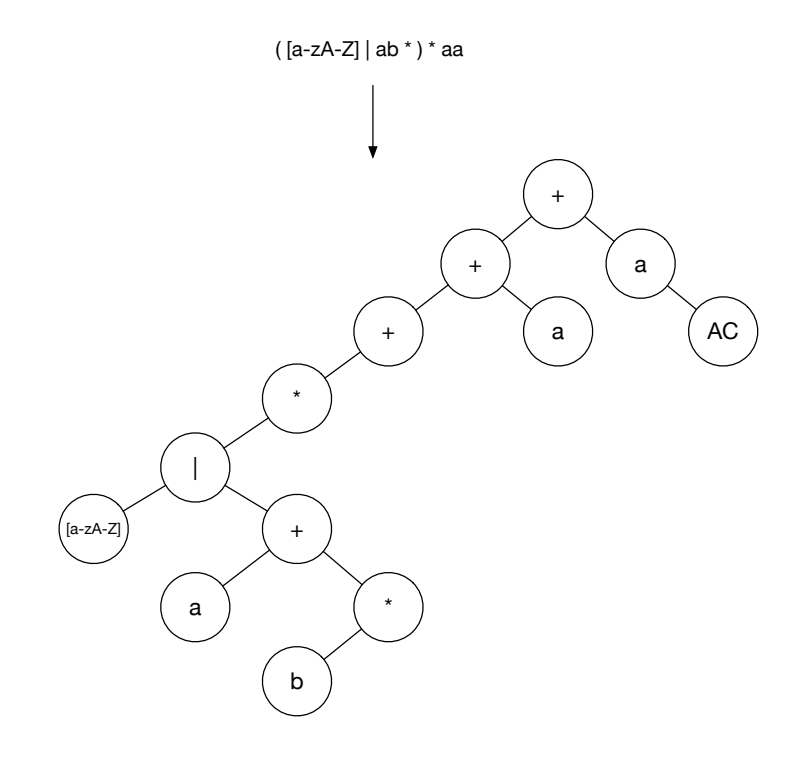

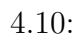

| $\ast$ |  |
|--------|--|
|        |  |
|        |  |

 $4.2:$ 

 $`+'$  $(4.11)$ 

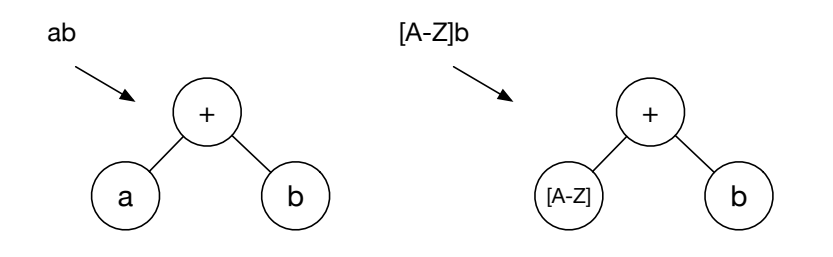

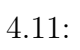

 $4 +$   $4.12$ 

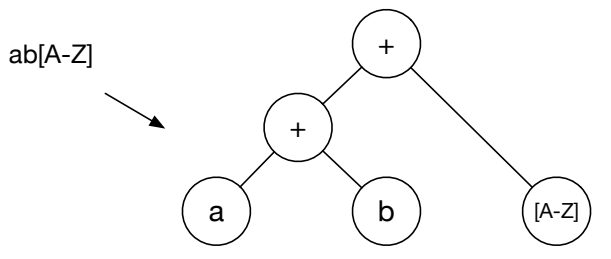

 $4.12:$ 

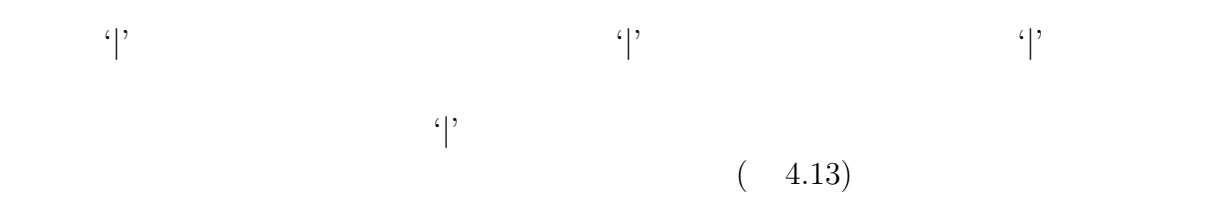

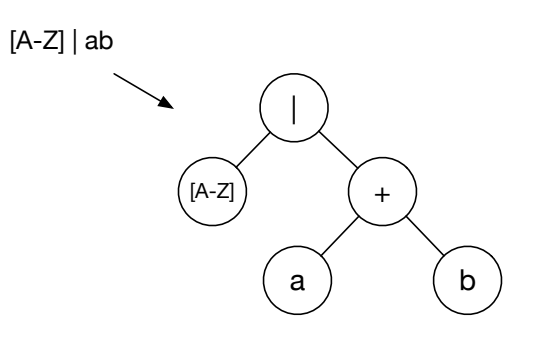

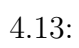

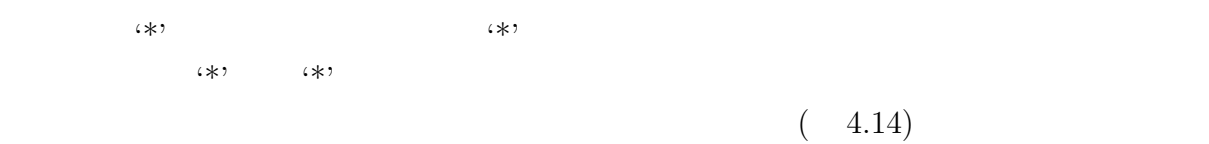

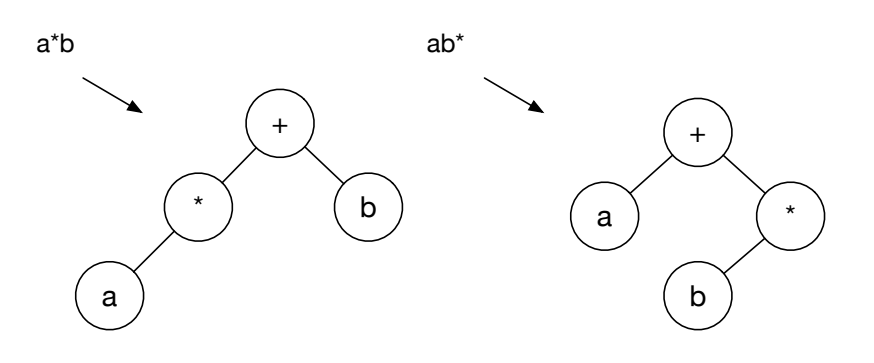

 $4.14:$ 

$$
(\gamma, \zeta)
$$

 $(4.15)$ 

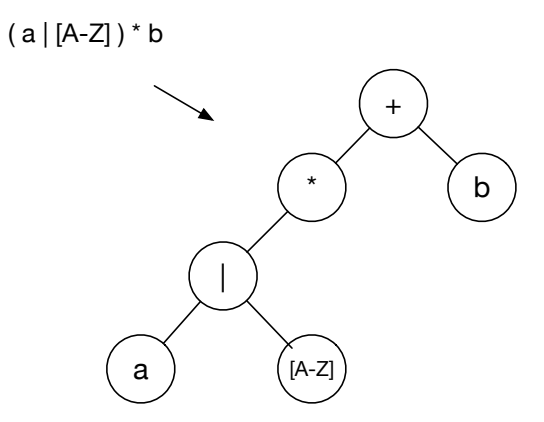

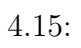

 $+$ '  $+$ '  $($ 

4.16)

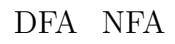

( a | b )( [A-Z] | [a-z] )\* a

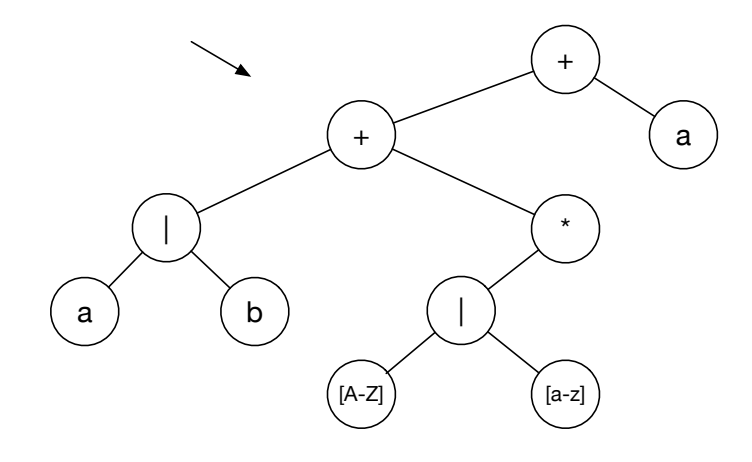

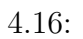

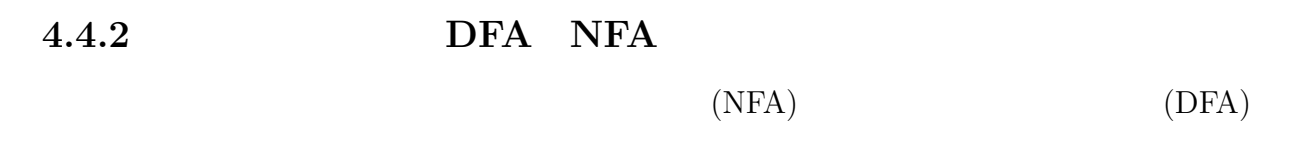

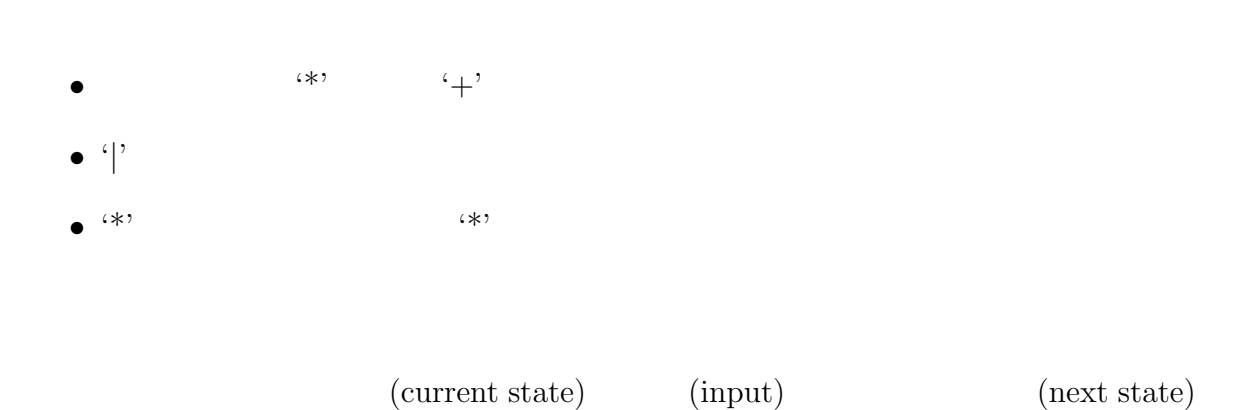

**28**

 $(4.18)$ 

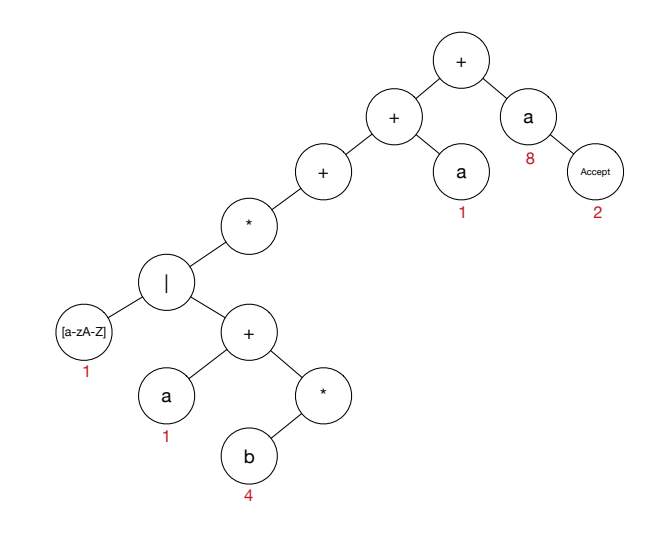

 $4.17:$ 

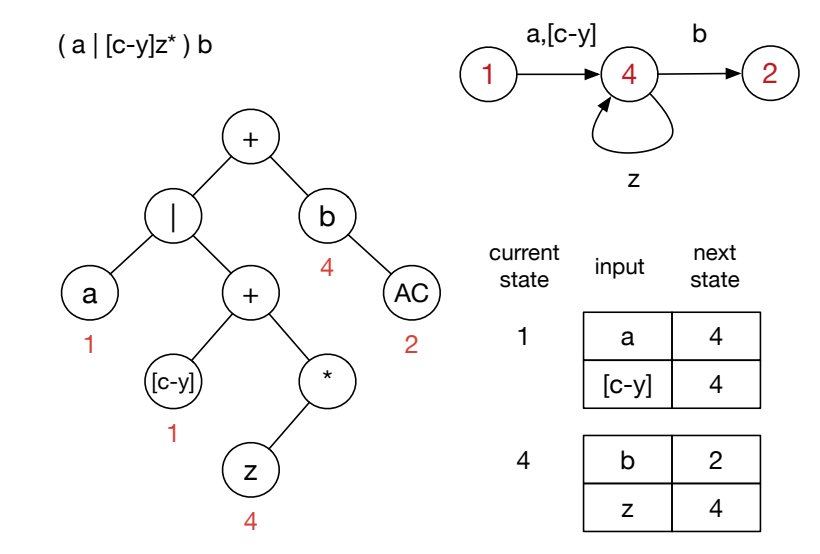

 $4.18:$ 

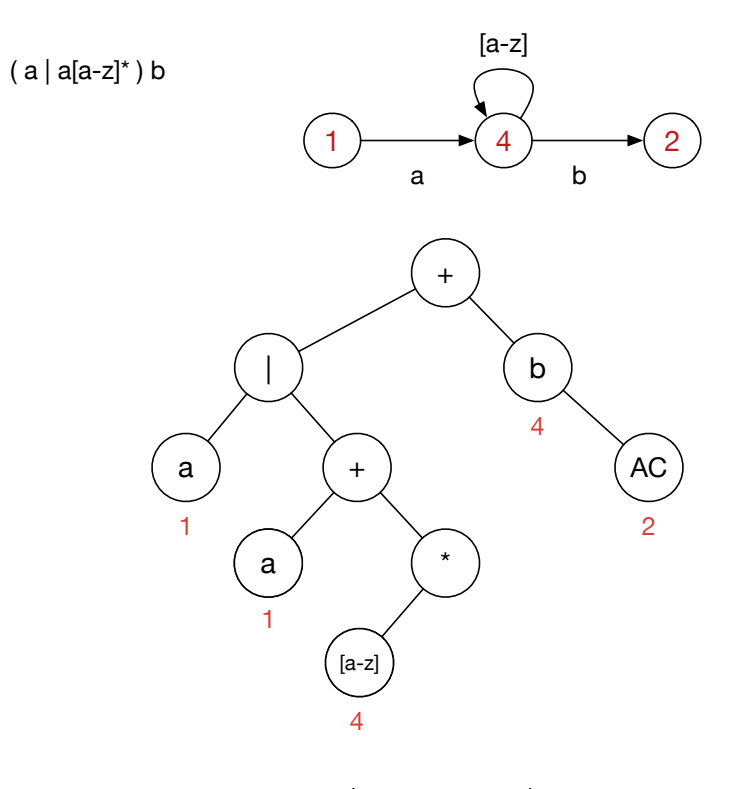

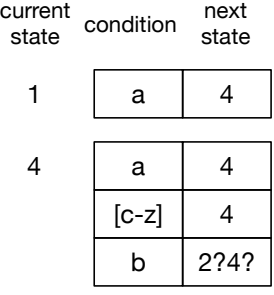

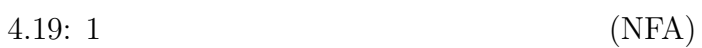

**4 Cerium 4.4.3 Subset Construction NFA** DFA  $4.19$  $4$  'b'  $2$  4  $1$ Subset Construction  $4.4$  $4.4:$ 

1 typedef struct utf8Range {<br>
unsigned **long** begin;<br>
unsigned **long** end; 2 unsigned **long** begin; 3 unsigned **long** end; 4 *}* RangeList , *∗*RangeListPtr;  $\begin{bmatrix} 4 \\ 5 \\ 6 \\ 7 \end{bmatrix}$ 6 typedef struct condition *{* 7 RangeList range; 8 *}* Condition, *∗*ConditionList; 9 10 typedef struct charClass *{* 11<sup>1</sup> struct charClass \*left; 12 struct charClass *∗*right;<br>13 Condition cond; 13 Condition cond;<br>14 **int** stateNum; 14 **int** stateNum;<br>15 BitVector next BitVector nextState; 16 *}* CharClass, *∗*CharClassPtr; Subset Construction 1  $1$  $4 \quad \text{[a-z]} \quad 4 \quad \text{b} \quad 2$ b 2 4  $(4.20)$  $2\quad 4$  $4 \quad a \quad [c-z]$   $4 \quad b$  $6$ 

 $(4.21)$ 

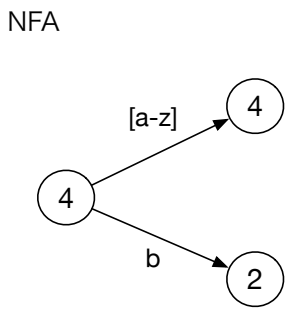

 $4.20\mathrm{:}~\mathrm{NFA}$ 

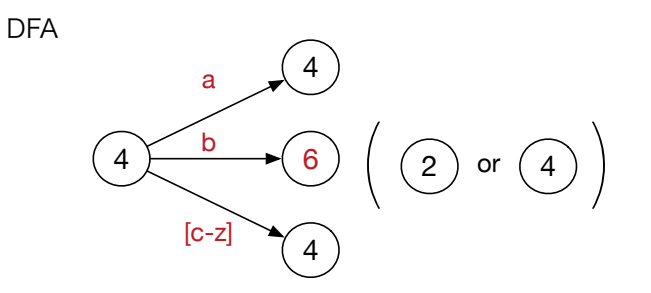

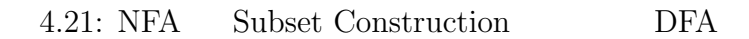

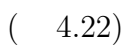

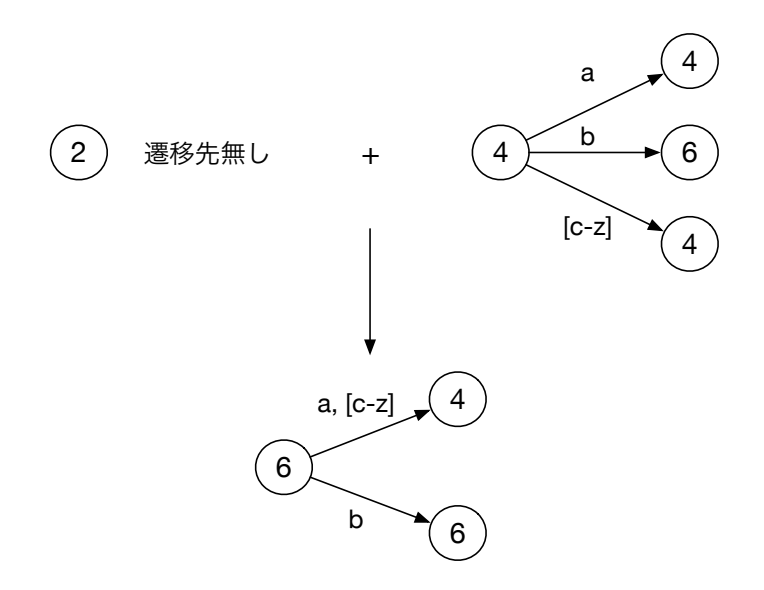

4.22: Subset Construction

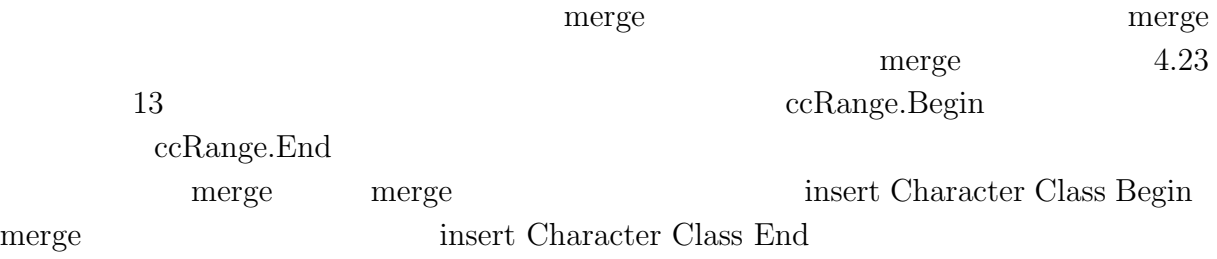

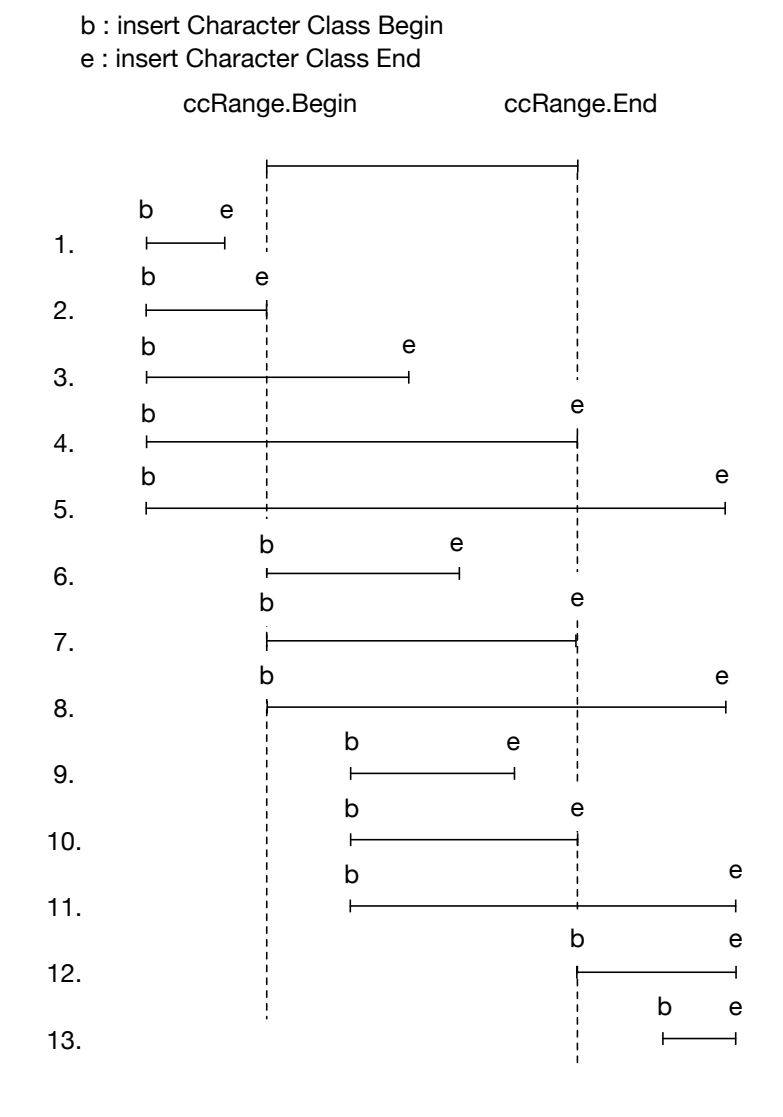

 $4.23:$  Merge

**4.4.4** 

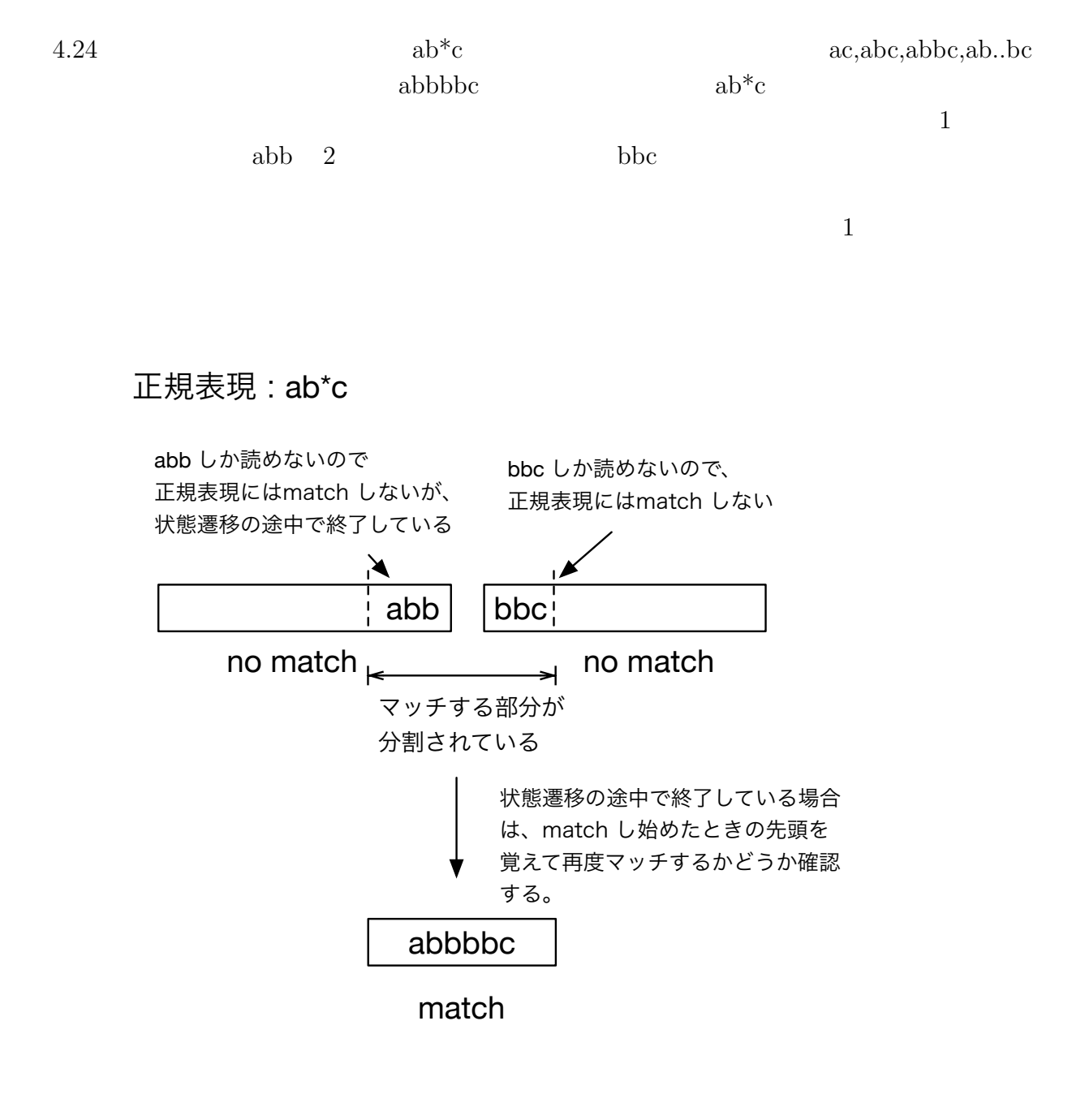

 $4.24:$ 

# **5**章 ベンチマーク

- *•* Mac OS X 10.10.5
- *•* 2\*2.66 GHz 6-Core Intel Xeon
- *•* Memory 16GB 1333MHz DDR3
- *•* 1TB HDD

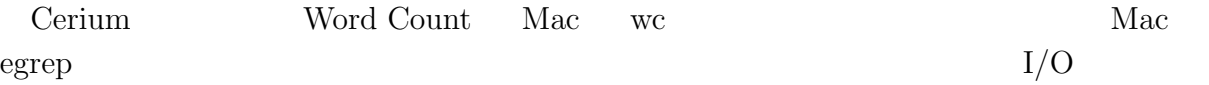

#### **5.1 Word Count**

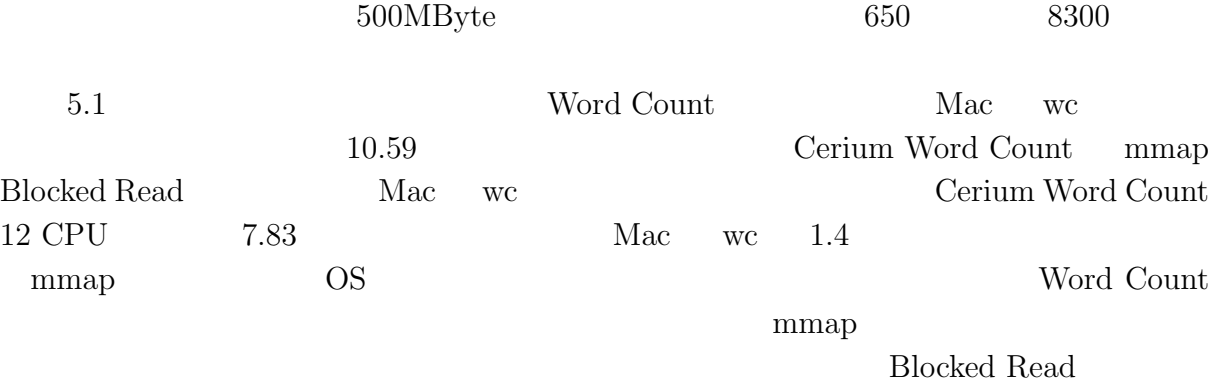

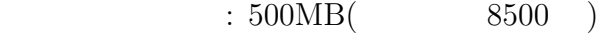

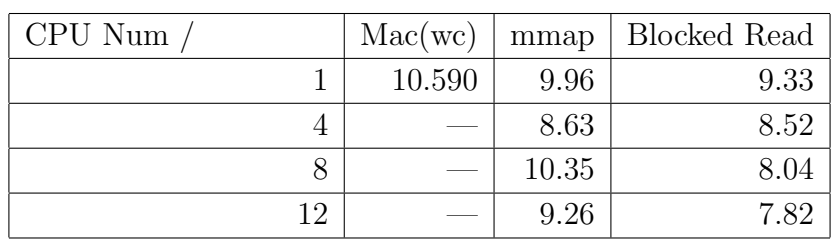

5.1: Word Count

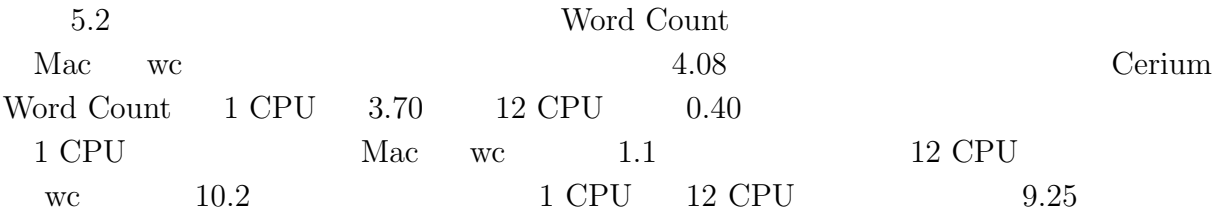

 $6,7$ 

 $60\%$ 

 $90\%$ 

#### $\phantom{z}\textbf{500MB} (\phantom{z}\textbf{8500})$

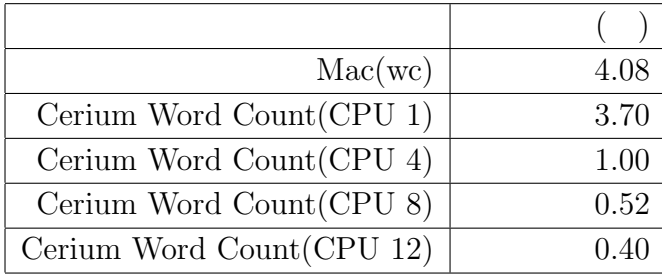

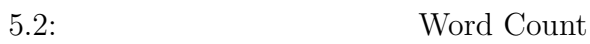

# **5.2 Boyer-Moore Stirng Search**

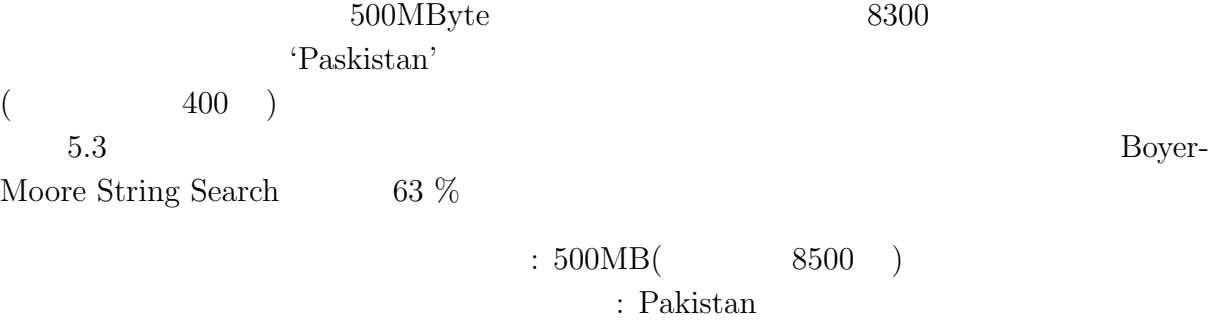

400

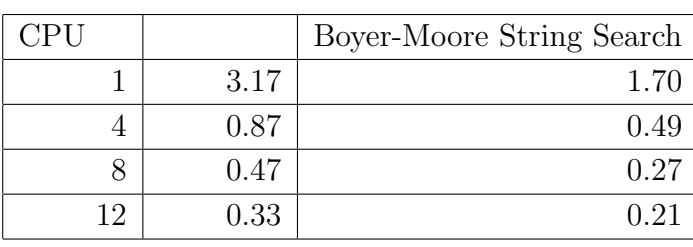

5.3: Boyer-Moore String Search

**5.3** 正規表現

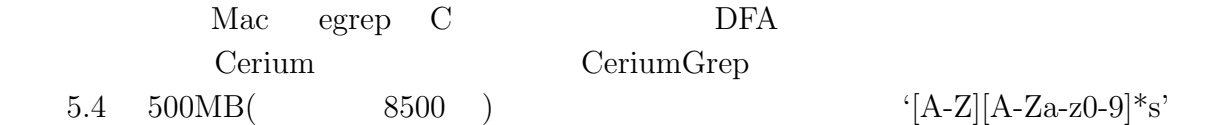

C Grep CeriumGrep

egrep the contract  $\alpha$ 

 $5.5:$   $\qquad \qquad \text{green}$  $5.6$  a b  $500MB($   $2400)$ Blocked Read CPU 12

'(a |b)' '\*a'

CeriumGrep 1

 $egrep$  5,6

 $\left( \begin{array}{c} 0 \end{array} \right)$ 

CeriumGrep(CPU 12) mmap 8.97 10.79 18.00 29.16 CeriumGrep(CPU 12) bread  $\begin{vmatrix} 7.75 & 10.49 & 15.76 \end{vmatrix}$  15.76 26.83

 $'[A-Z][A-Za-z0-9]*s'$  $: 500MB($  8500 )

 $/$ File Size(Match Num) 50MB(54 ) 100MB(107 ) 500MB(536 ) 1GB(1072

C Grep 1.51  $9.42$  20.62 40.10

egrep 12.80 59.51 119.23

 $5.4:$   $\text{grey}$ 

5.5  $\{[A-Z][A-Za-z0-9]*s' \quad 500MB($  8500 ) 1GB( 1.7

egrep 59.51 59.51

実行方式 ファイル読み込み有 ファイル読み込み無  $\text{C}$  Grep 21.17 21.17 16.15

 $CeriumGrep(CPU 12) mmap$  18.00 5.12  $CeriumGrep(CPU 12) bread$  15.76 5.18

 $[A-Z][A-Za-z0-9]*s'$  $: 500MB($  8500 )

**5**  $\overline{\phantom{a}}$ 

CeriumGrep

#### $: \, 500 \mathrm{MB} (\qquad \qquad 2400 \quad )$

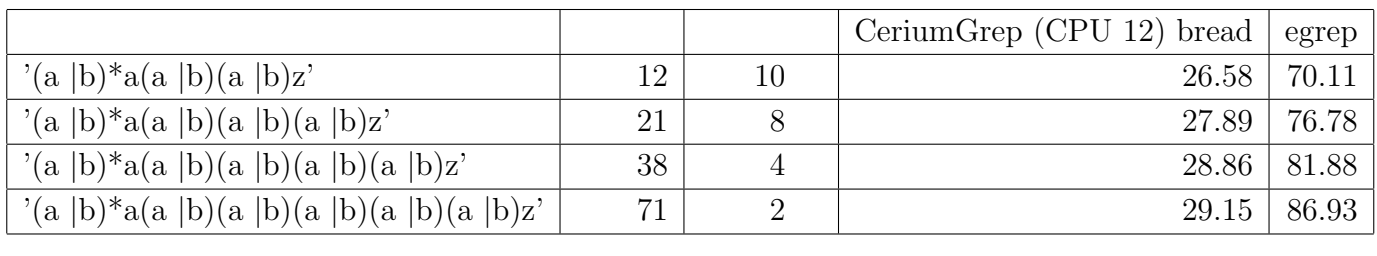

 $5.6:$   $Grep$ 

5.7 ab  $(W | w)$ ord a b

 $500MB($   $2300)$ 

egrep CeriumGrep bread 30 %

 $: 500MB($  2400 ) 正規表現 : (W *|*w)ord

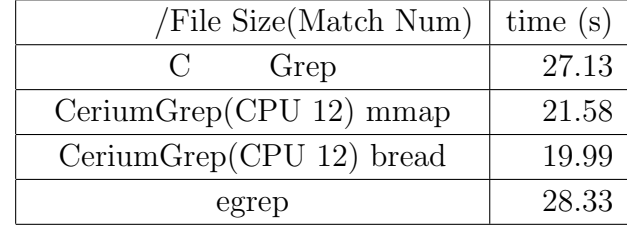

 $5.7:$   $\qquad \qquad \text{green}$ 

**6**章 結論

 $\chi$  Cerium entry  $\chi$ 

 $13\%$ WordCount Boyer-Moore String Search

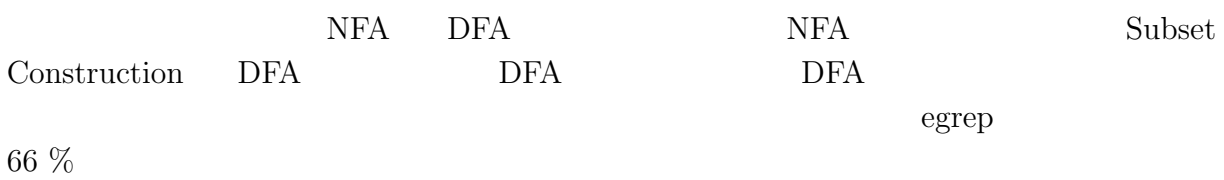

 $6.1$ 

6.1 tword' being provided by  $\mathbf{DFA}$  $5\,$  $\overline{c}$ 

Boyer-Moore String Search

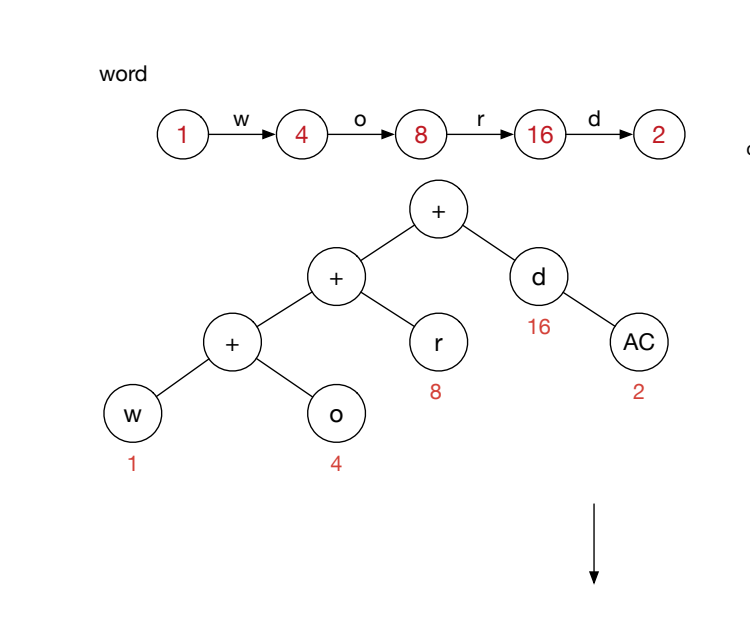

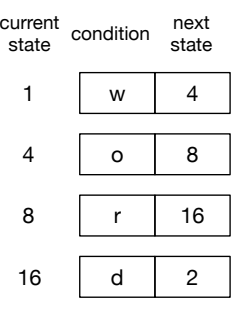

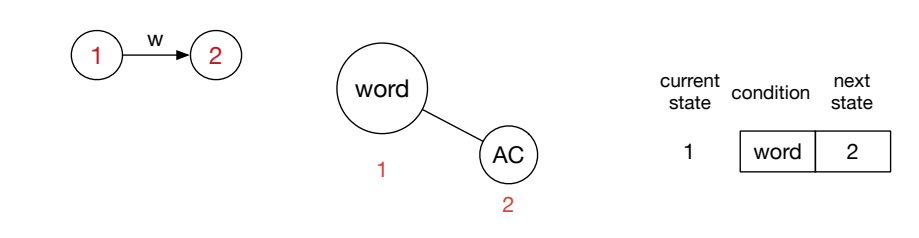

 $6.1:$ 

**6** 章 結論

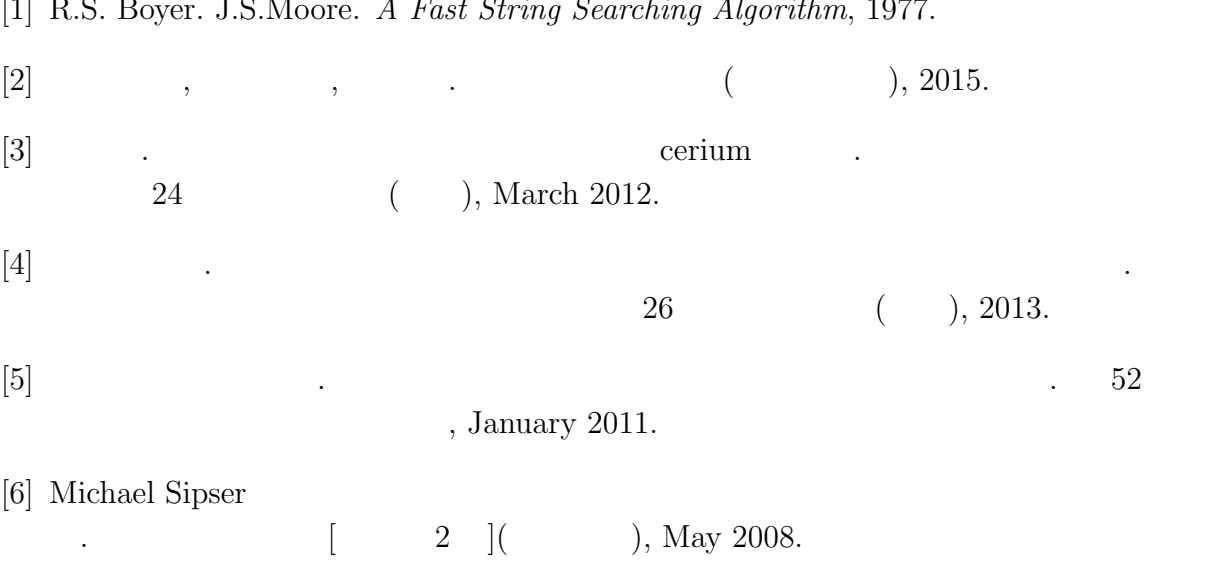

[1] R.S. Boyer. J.S.Moore. *A Fast String Searching Algorithm*, 1977.